Betriebsanleitung | Operating instructions | Notice d'instruction Istruzioni per l'uso | Instrucciones de servicio | Bruksanvisning

> R412027828-BAL-001-AA 2020-03, Replaces: - DE/EN/FR/IT/ES/SV

# AVENTICS™ IO-Link AF2

Durchflusssensor Flow rate sensor Capteur de débit Flussometro Sensor de medición de caudal Flödessensor

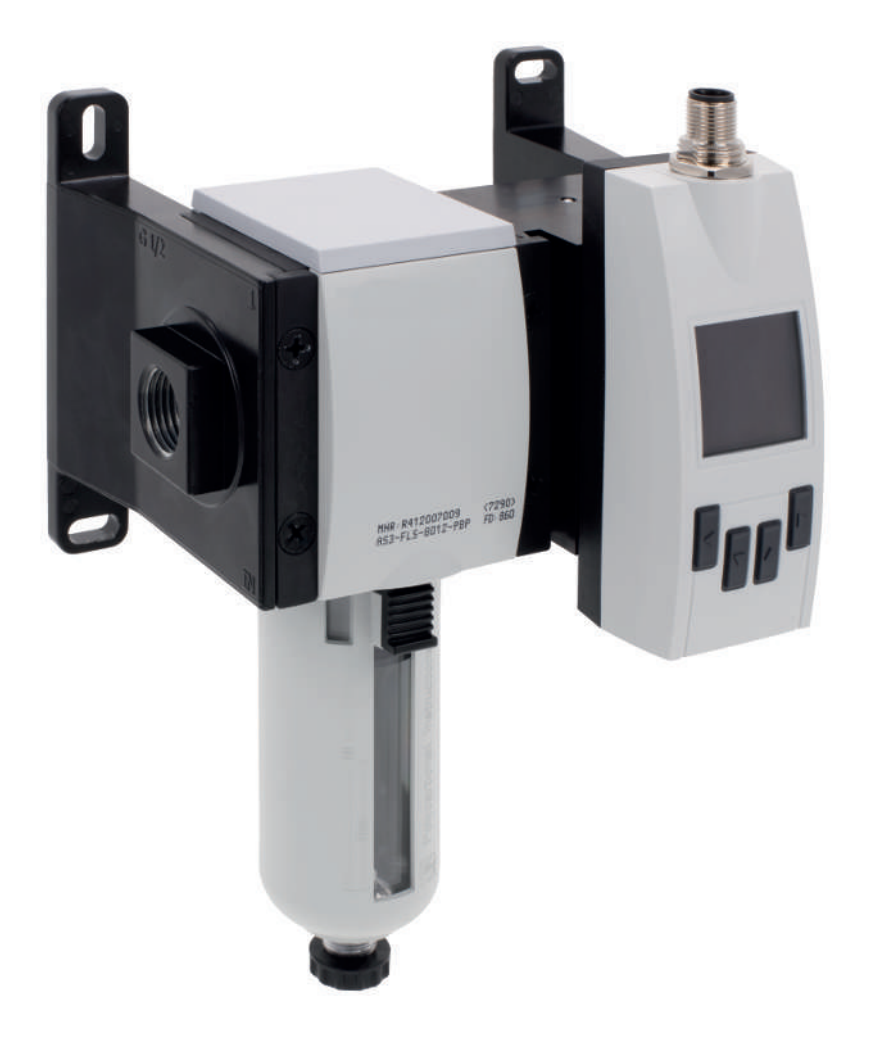

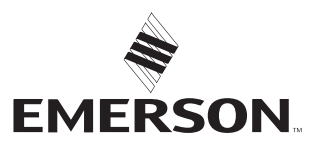

## Inhaltsverzeichnis

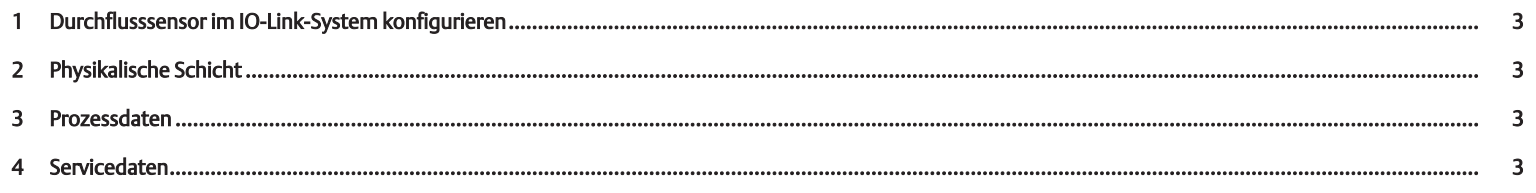

#### <span id="page-2-0"></span>1 Durchflusssensor im IO-Link-System konfigurieren

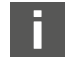

Die IODD-Dateien und die Technischen Informationen mit englischen und deutschen Texten für den Durchflusssensor IO-Link finden Sie im Media Centre.

Zur IO-Link-Konfiguration können Sie Konfigurationsprogramme verschiedener Hersteller einsetzen.

Bevor Sie den Durchflusssensor nutzen können, muss dieser vom IO-Link-Master erkannt werden. Dies geschieht entweder automatisch oder muss manuell ausgeführt werden.

▶ Beachten Sie dazu die Dokumentation des verwendeten IO-Link-Masters.

## <span id="page-2-1"></span>2 Physikalische Schicht

Die maximale Stromaufnahme des IO-Link Devices (inkl. Lastströme) darf den maximalen Ausgangsstrom des Master-Ports nicht überschreiten.

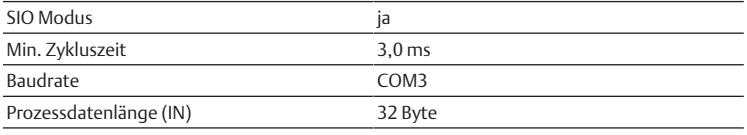

COM-Werte spezifizieren die Baudrate (s. IO-Link-Spezifikation): COM3 (230,4 kbit/s)

#### <span id="page-2-2"></span>3 Prozessdaten

Massendurchfluss [kg/h] Durchflussgeschwindigkeit [m/s] Volumen [m³] Volumendurchfluss [m³/h] Masse [kg] Energie [kWh] Temperatur [°C]

#### Druck [bar]

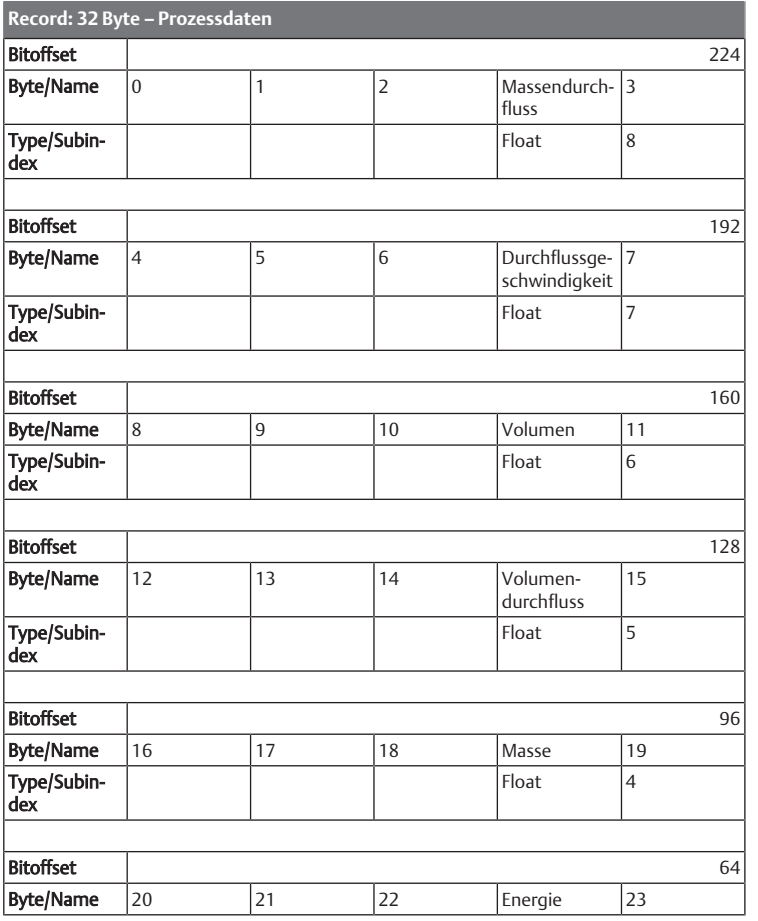

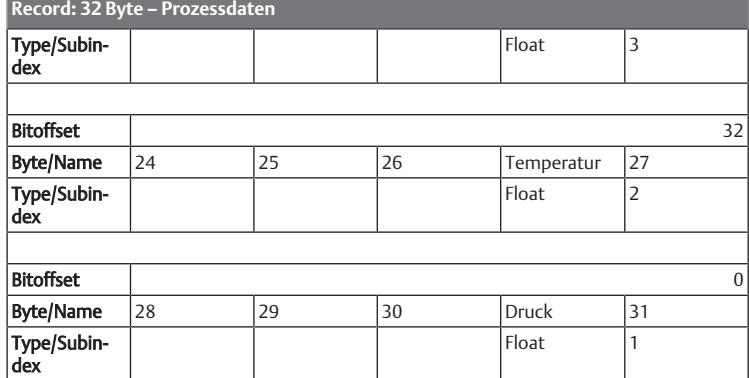

#### <span id="page-2-3"></span>4 Servicedaten

Die folgenden ISDUs werden nicht über Data-Storage gesichert: Direkte Parameter 1, Direkte Parameter 2, Sensorspezifischer Name, Q1 Simulation Schaltausgang, Q2 Schaltausgang Simulation, Q2 Frequenz Simulation, Qa Analogwert Simulation, Q2, Analogwert Simulation, Simulation Durchfluss, Simulation Temperatur, Simulation Druck und Sonderfunktion Speicher.

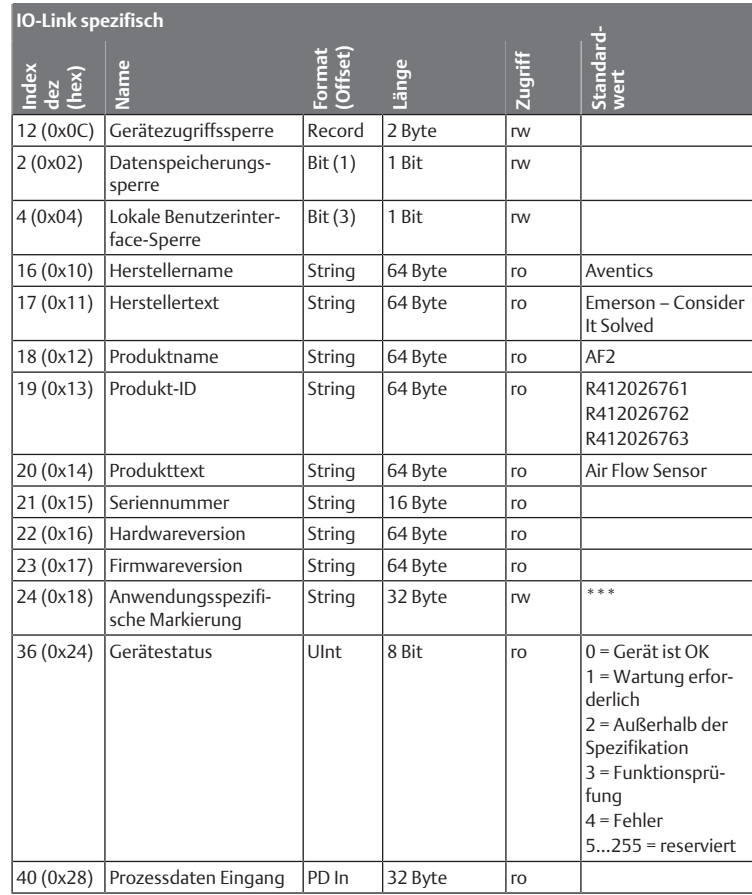

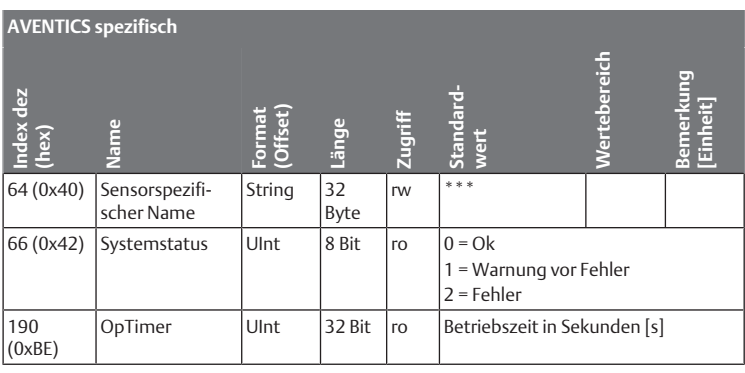

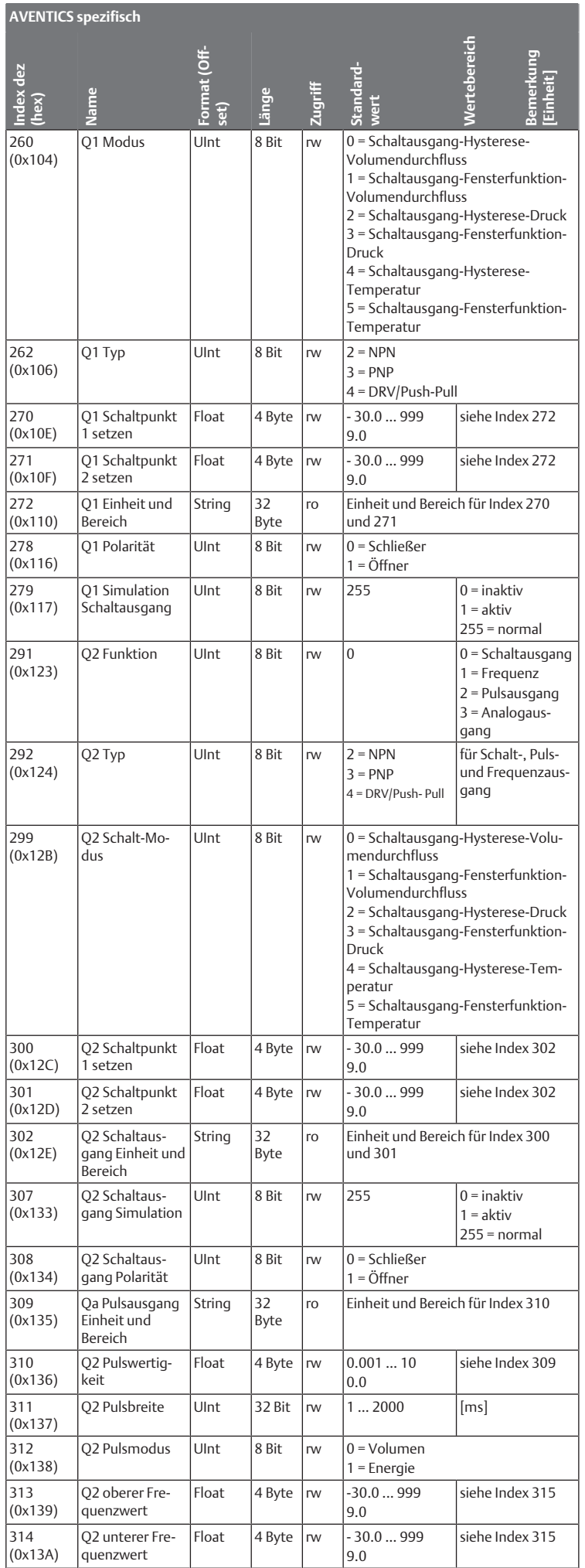

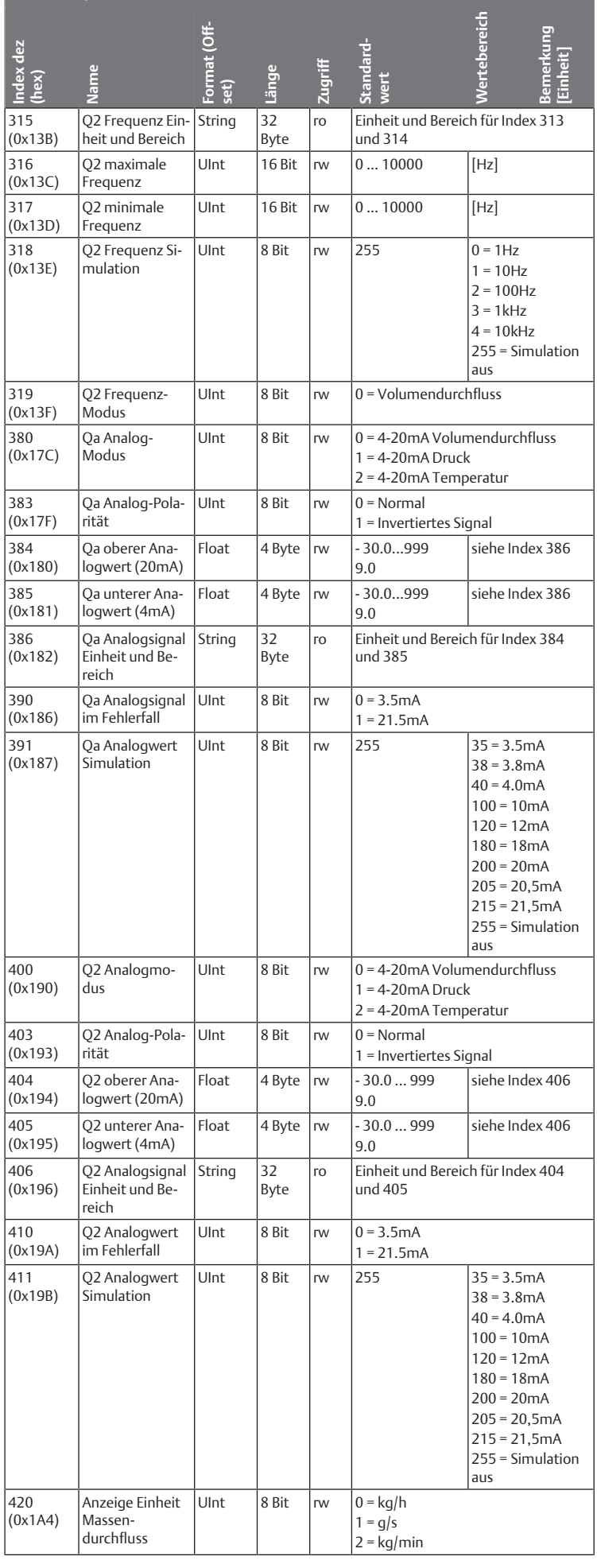

**AVENTICS spezifisch**

the control of the control of the control of the control of the control of the control of

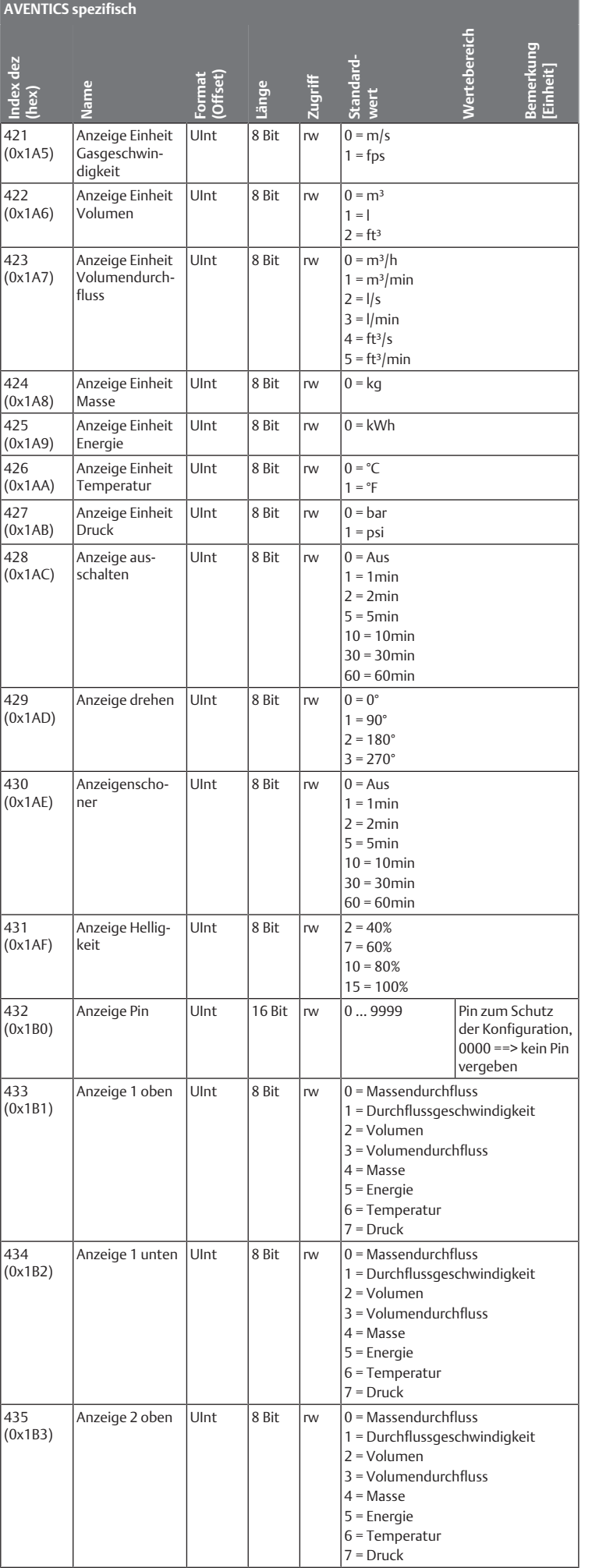

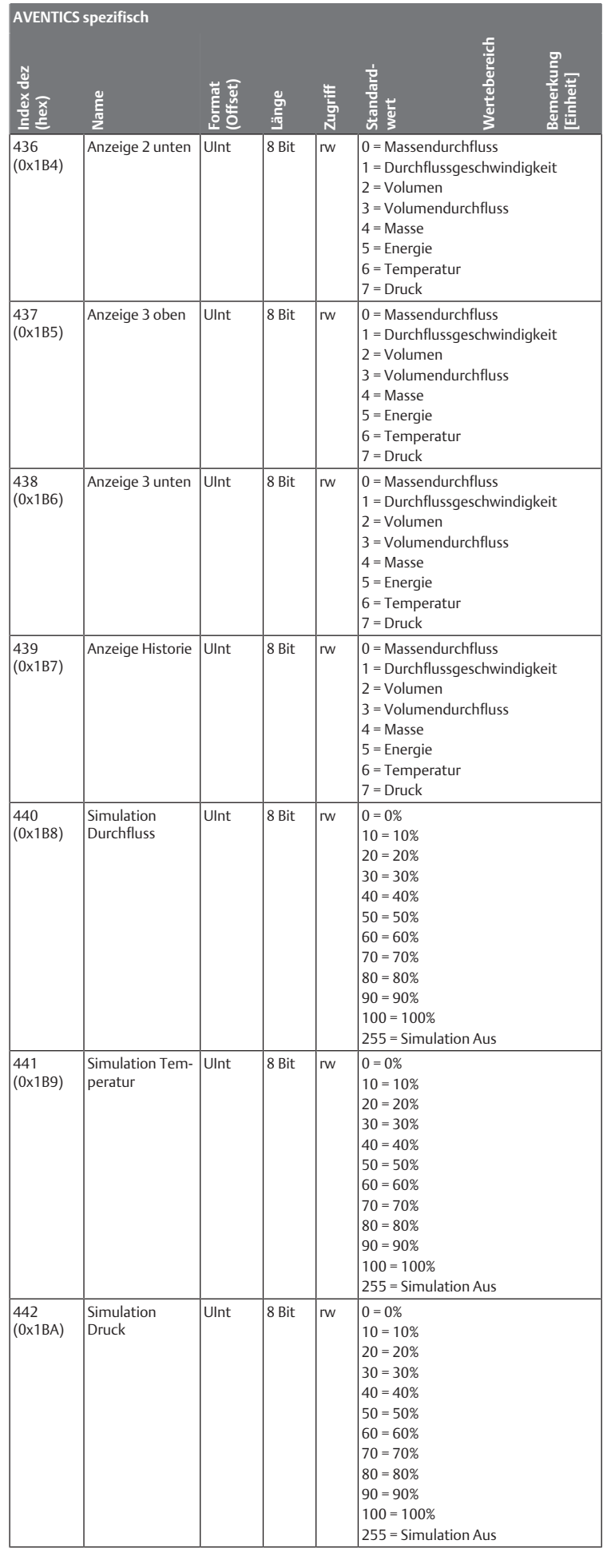

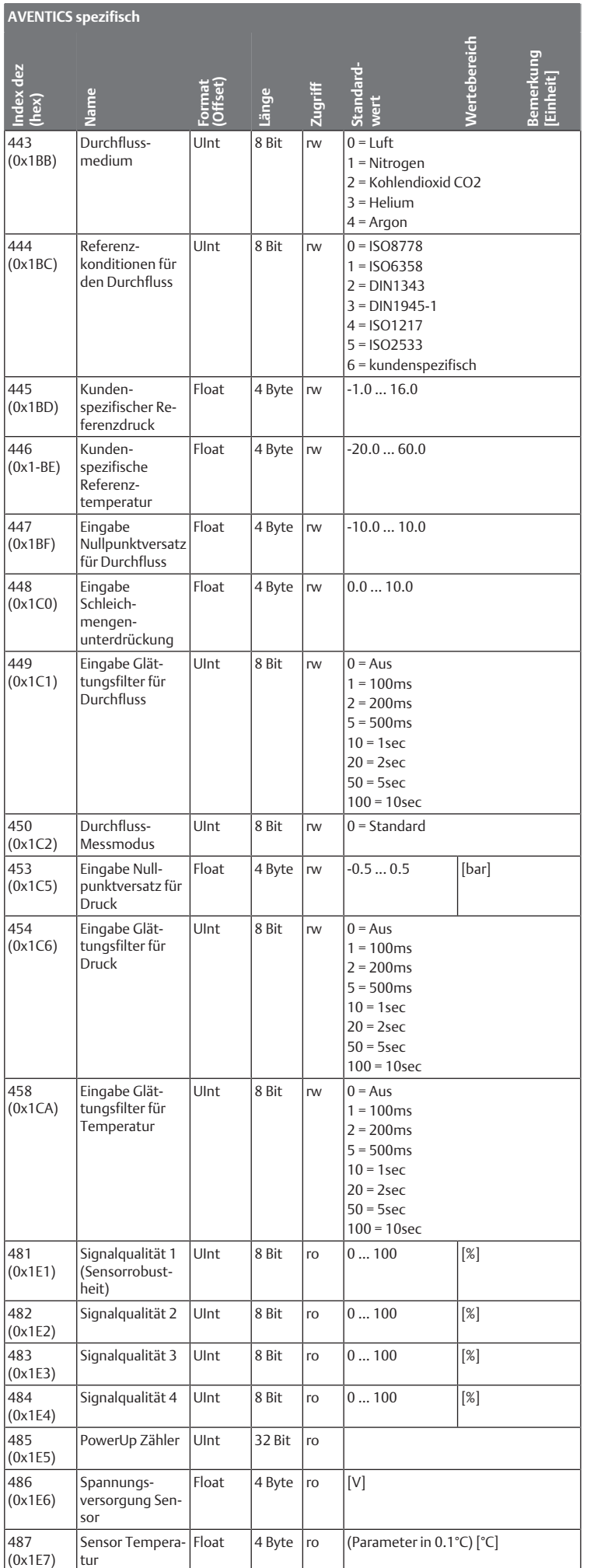

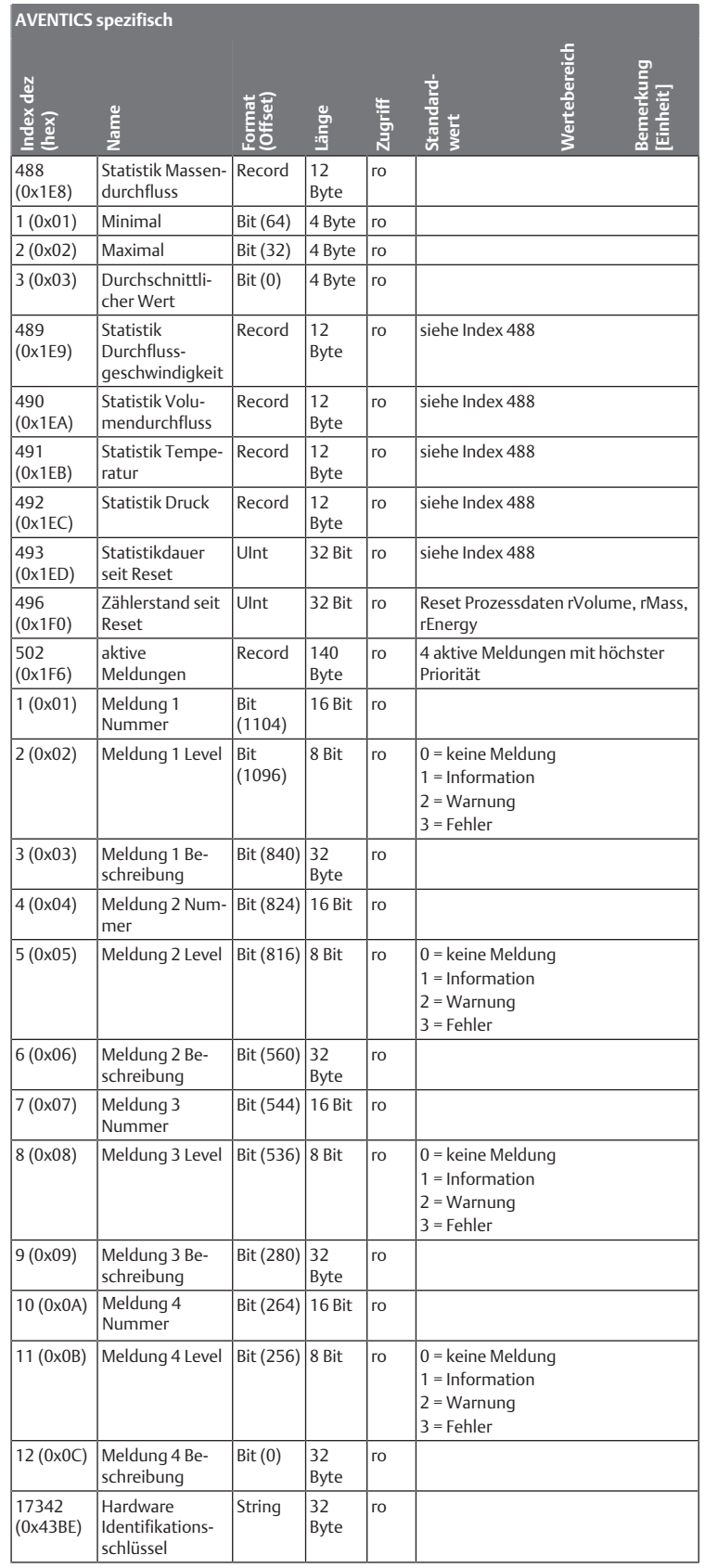

ro = nur lesen, rw = lesen / schreiben

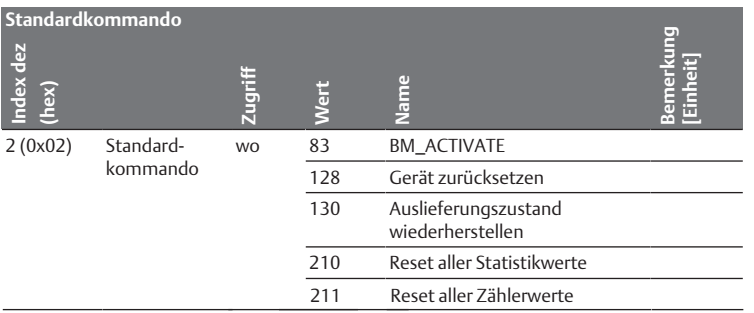

wo = nur schreiben

#### **Contents**

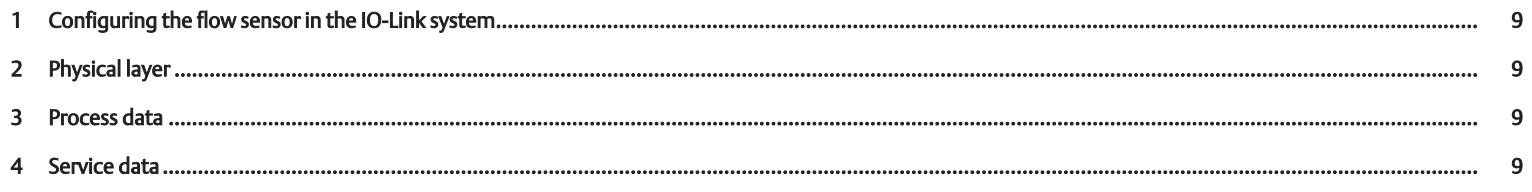

# <span id="page-8-0"></span>1 Configuring the flow sensor in the IO-Link system

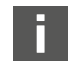

The IODD files and the Technical Information with English and German language content for the flow sensor IO-Link can be found in the Media Center.

You can use configuration software from various manufacturers for the IO-Link configuration.

Before you can use the flow sensor, it has to be recognized by the IO-Link master. This process is either automatic or must be completed manually.

 $\blacktriangleright$  Please observe the documentation for the IO-Link master used.

#### <span id="page-8-1"></span>2 Physical layer

The maximum current consumption of the IO-Link device (including load currents) must not exceed the maximum output current of the master port.

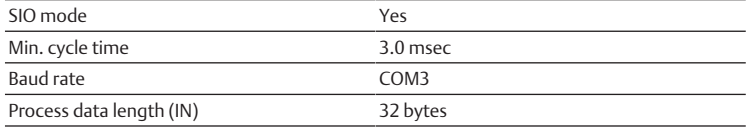

COM values specify the Baud rate (see IO-Link specifications): COM3 (230.4 kbit/s)

#### 3 Process data

<span id="page-8-2"></span>Mass flow [kg/h] Flow speed [m/s] Volume [m³] Volume flow [m³/h] Mass [kg] Energy [kWh] Temperature [°C] Pressure [bar]

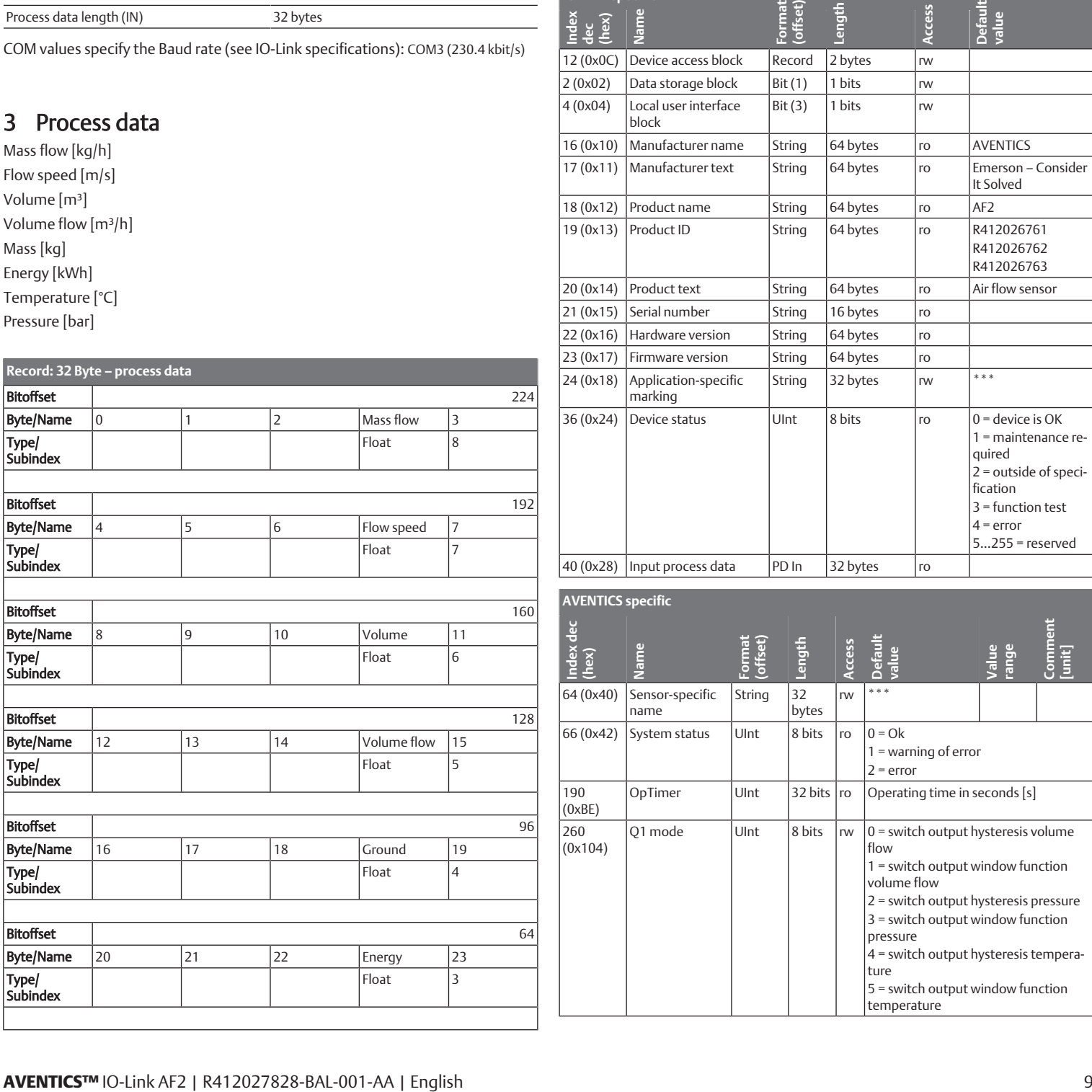

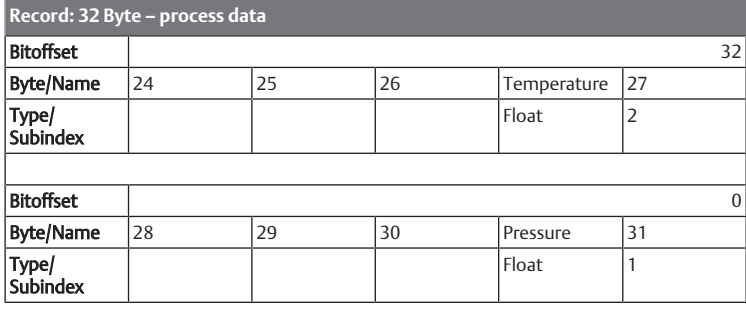

#### <span id="page-8-3"></span>4 Service data

The following ISDUs are not backed up via data storage: Direct parameter 1, direct parameter 2, sensor-specific name, Q1 simulation switch output, Q2 switch output simulation, Q2 frequency simulation, Qa analog value simulation, Q2, analog value simulation, simulation flow, simulation temperature, simulation pressure and special function memory.

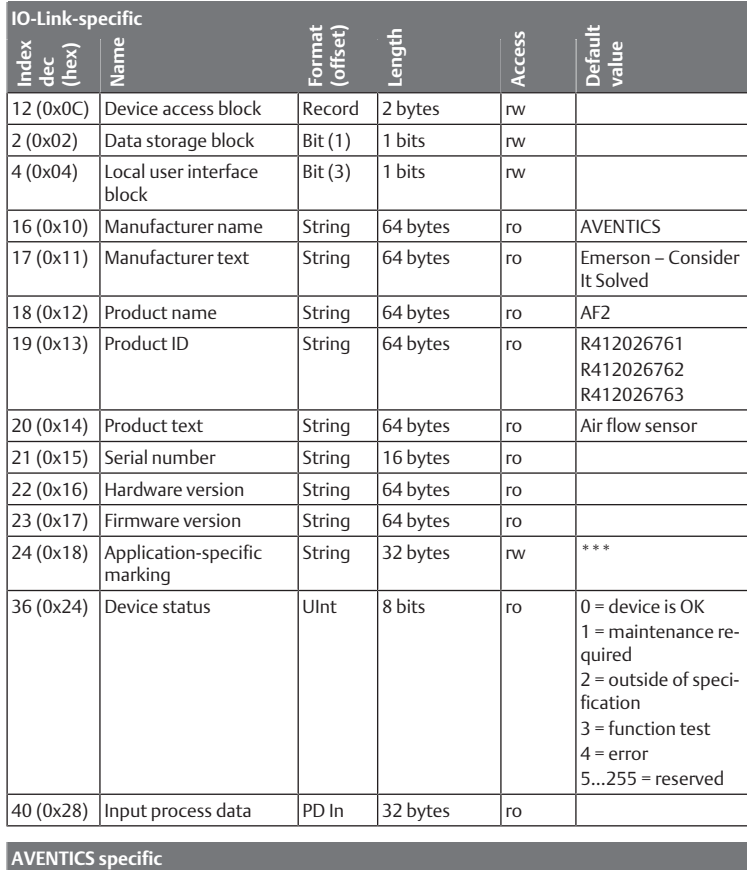

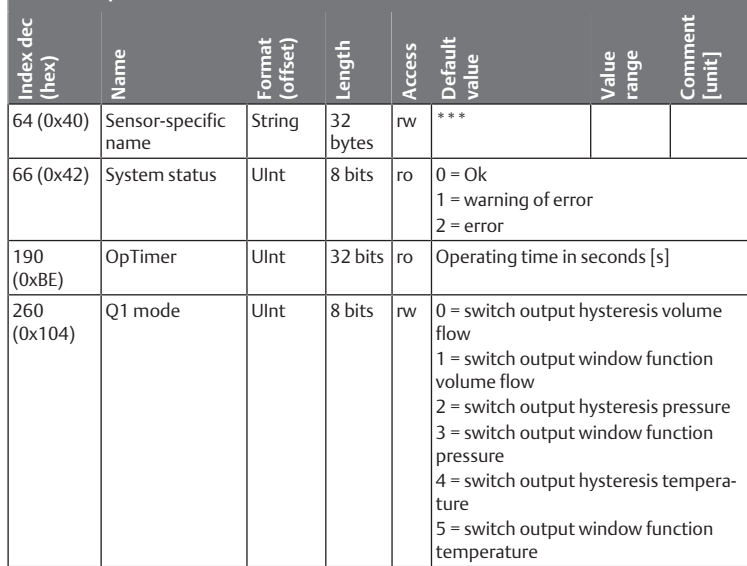

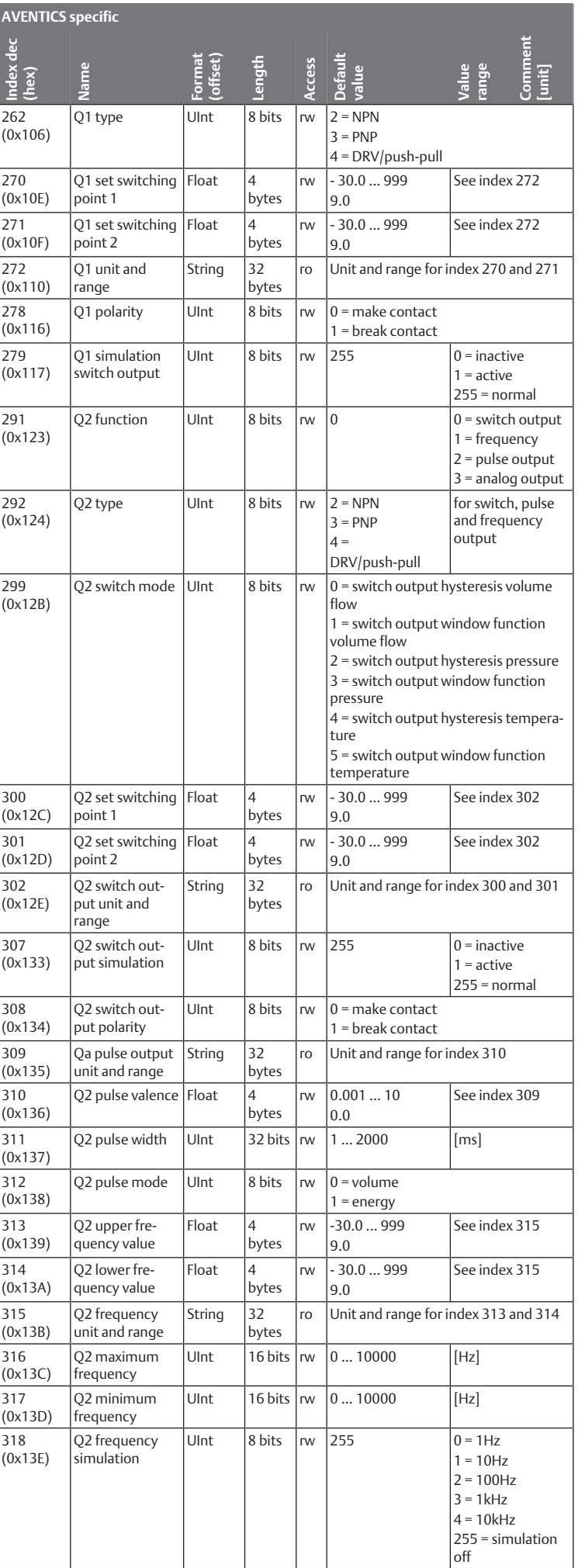

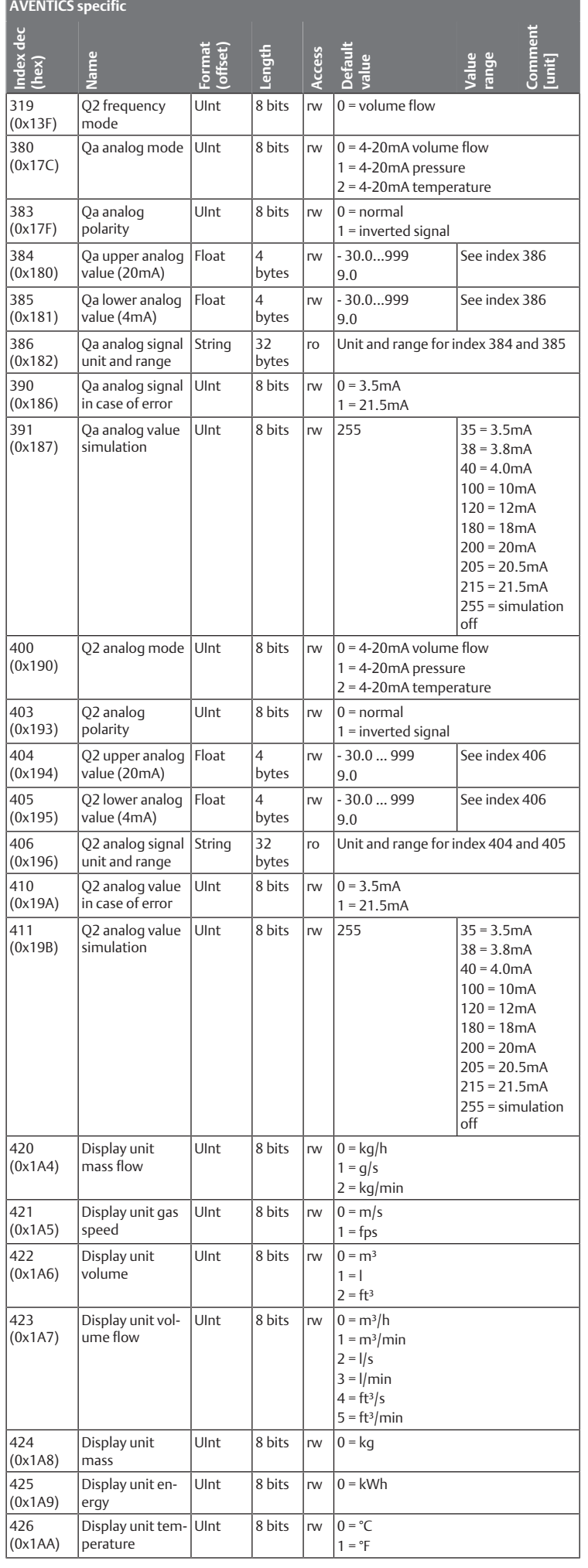

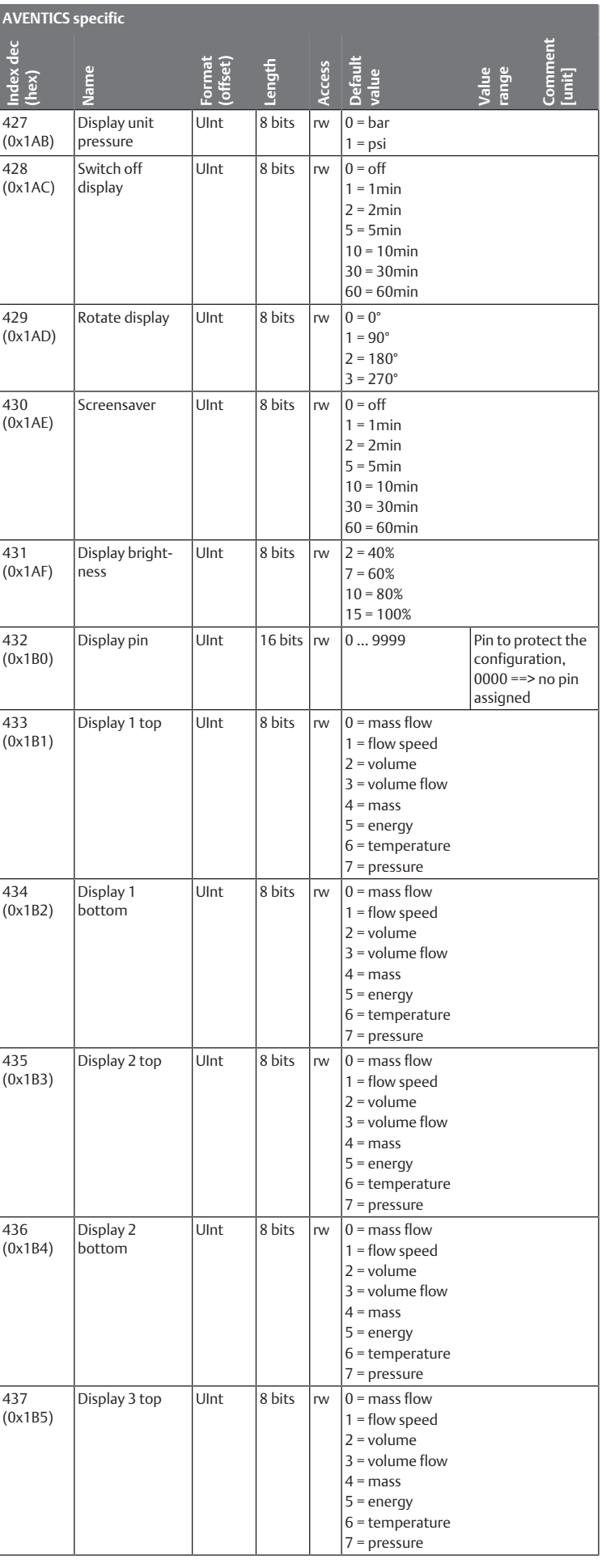

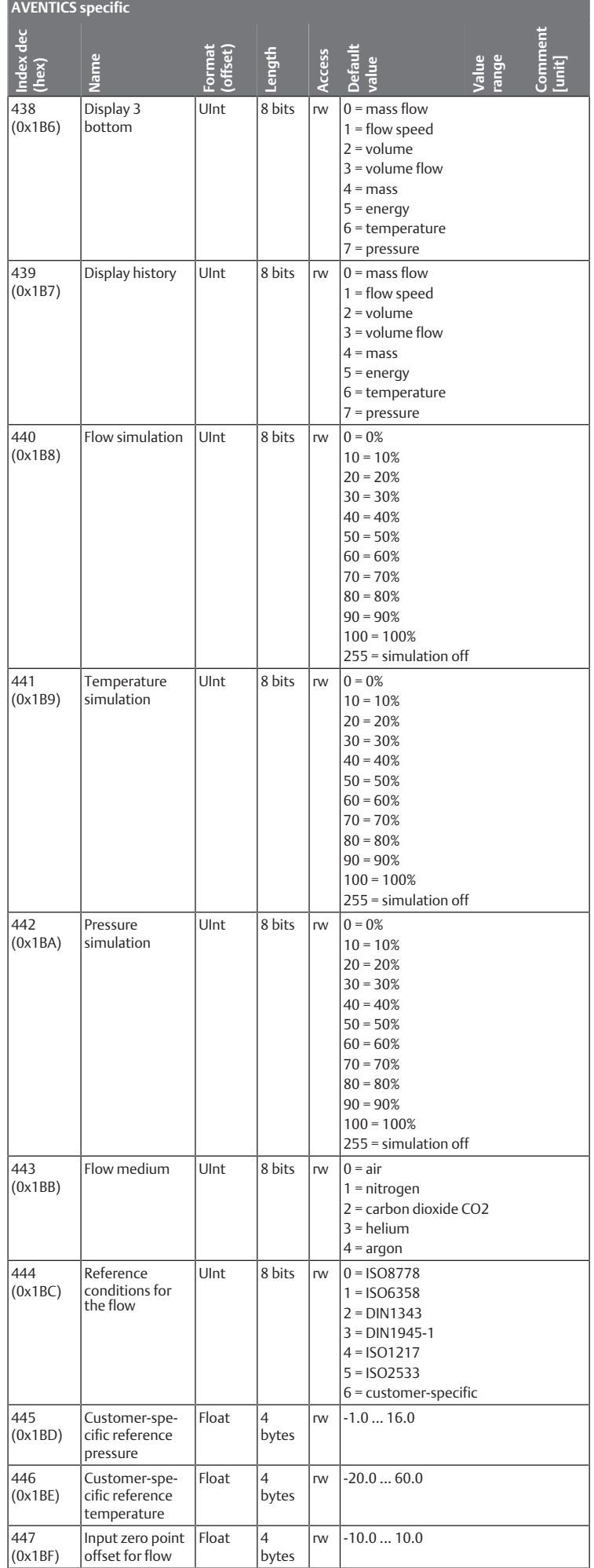

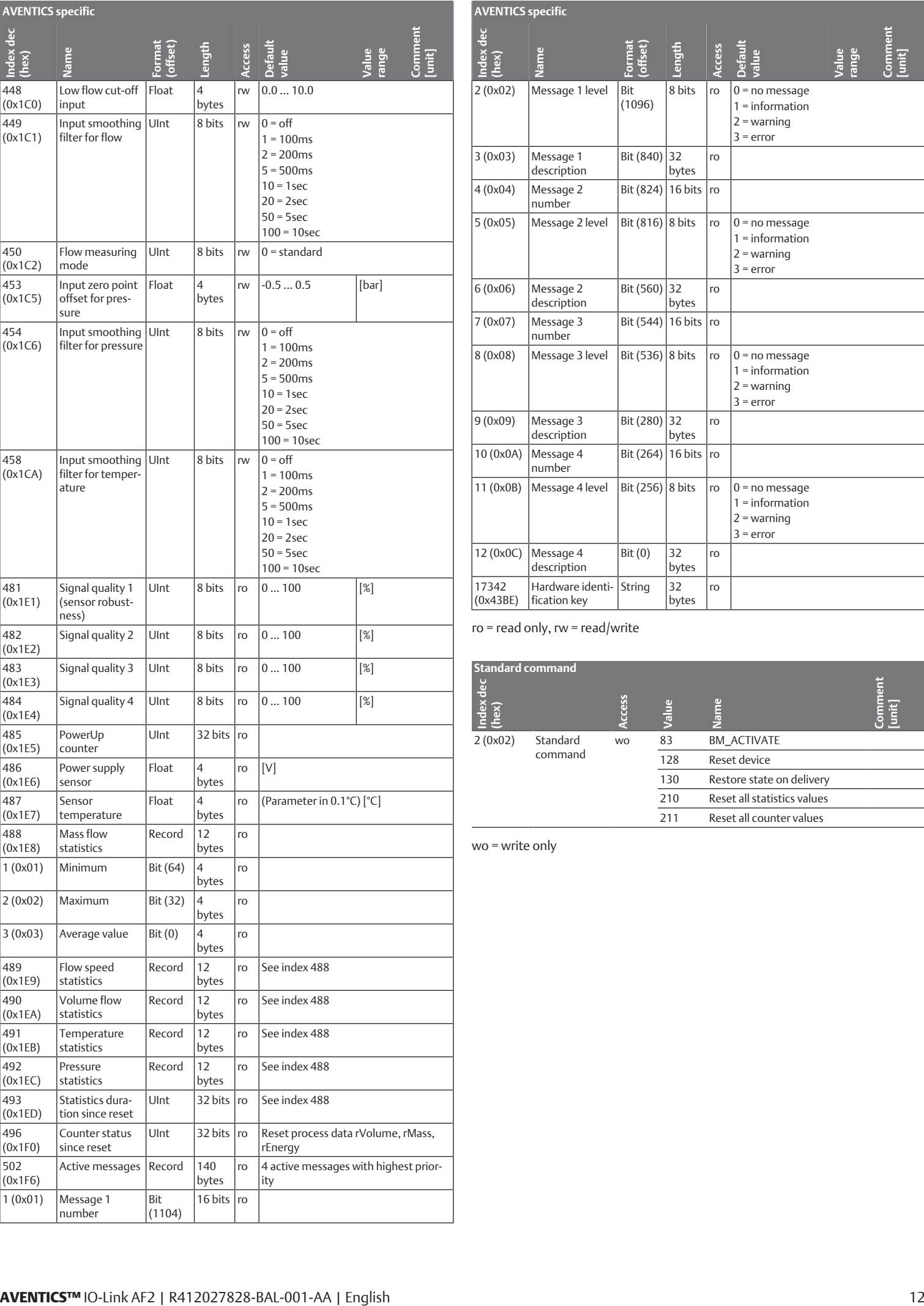

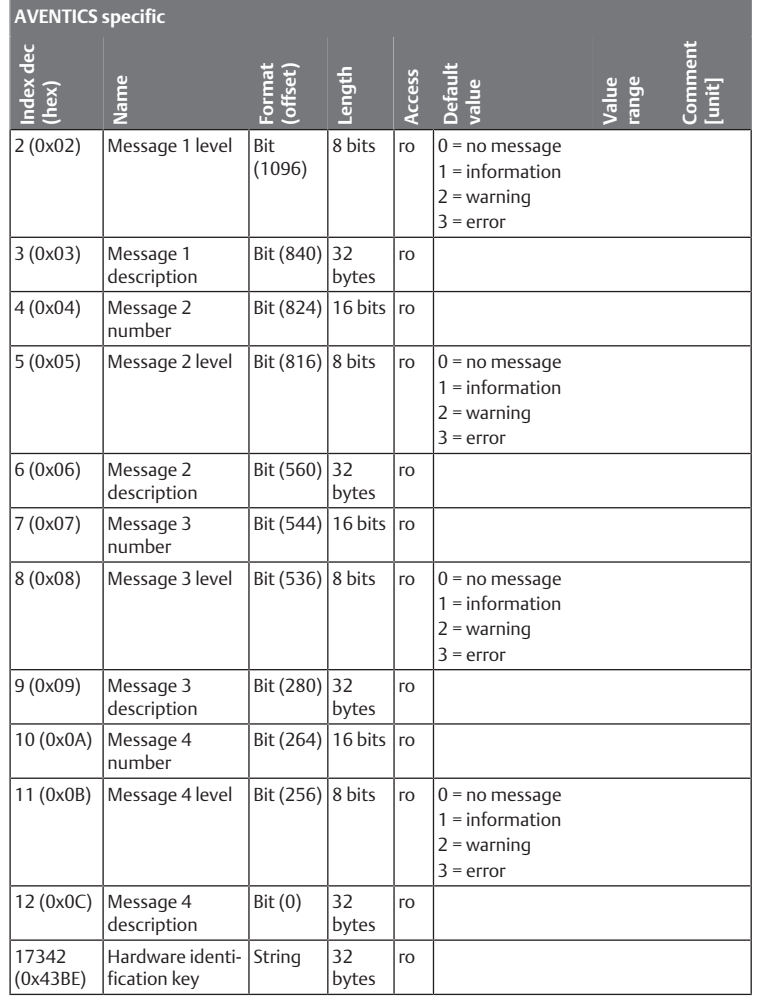

ro = read only, rw = read/write

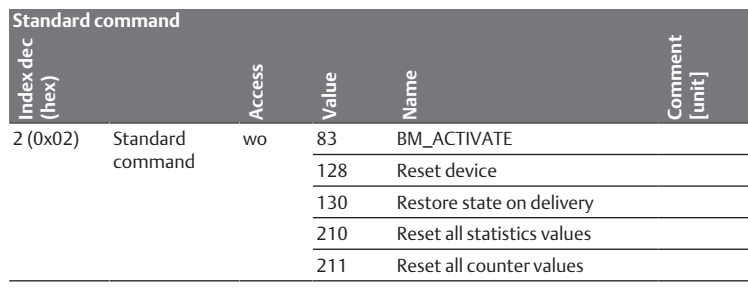

wo = write only

#### Sommaire

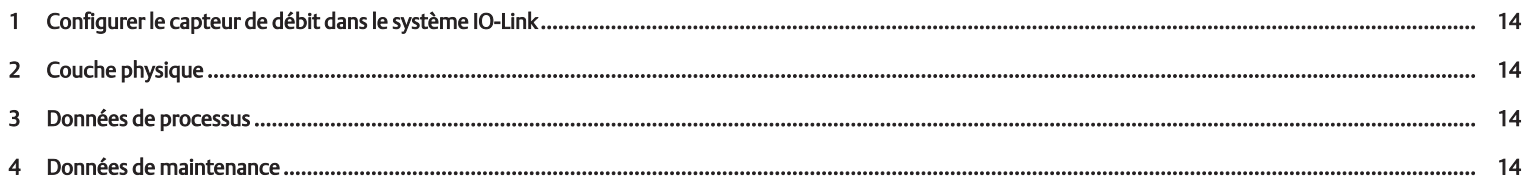

#### <span id="page-13-0"></span>1 Configurer le capteur de débit dans le système IO-Link

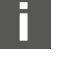

Les fichiers IODD et les informations techniques sont disponibles en anglais et en allemand pour le capteur de débit IO-Link dans le Media Centre.

Pour la configuration IO-Link, les programmes de configuration de différents fabricants peuvent être utilisés.

Avant de pouvoir utiliser le capteur de débit, celui-ci doit être reconnu par le maître IO-Link. Cette opération peut être effectuée automatiquement ou manuellement.

u Consulter pour cela la documentation du maître IO-Link utilisé.

# <span id="page-13-1"></span>2 Couche physique

La puissance absorbée maximale de l'appareil IO-Link (courants de charge compris) ne doit pas dépasser le courant de sortie maximal du raccord maître.

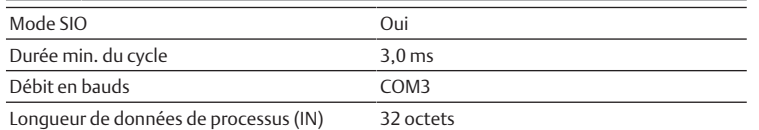

Les valeurs COM indiquent le débit en bauds (voir la spécification IO-Link) : COM3 (230,4 kbit/s)

# <span id="page-13-2"></span>3 Données de processus

Débit massique [kg/h] Vitesse de débit [m/s] Volume [m³] Débit [m<sup>3</sup>/h] Masse [kg] Energie [kWh] Température [°C] Pression [bar]

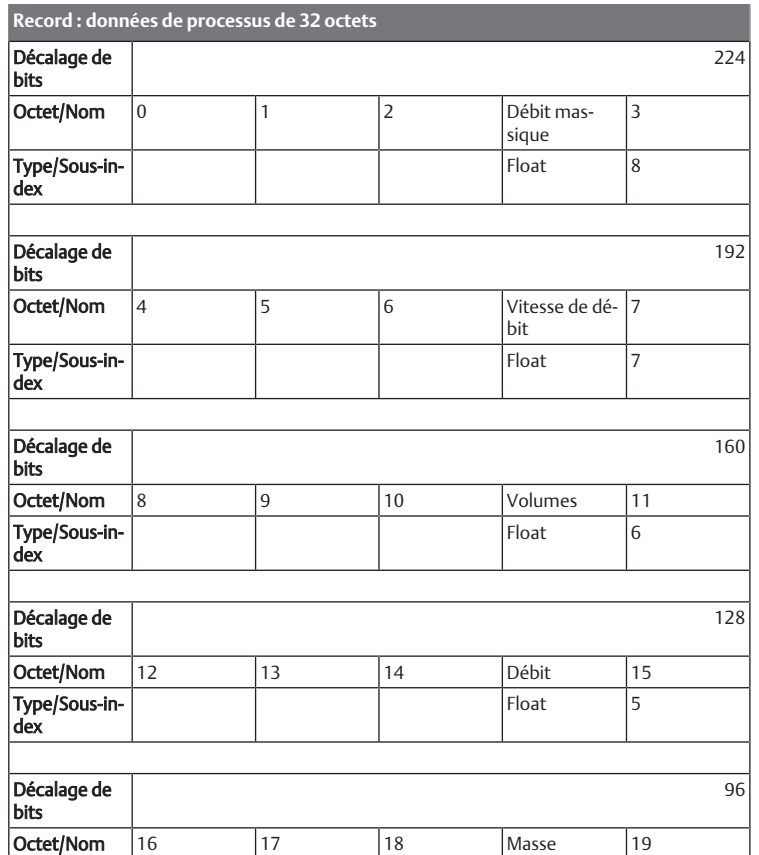

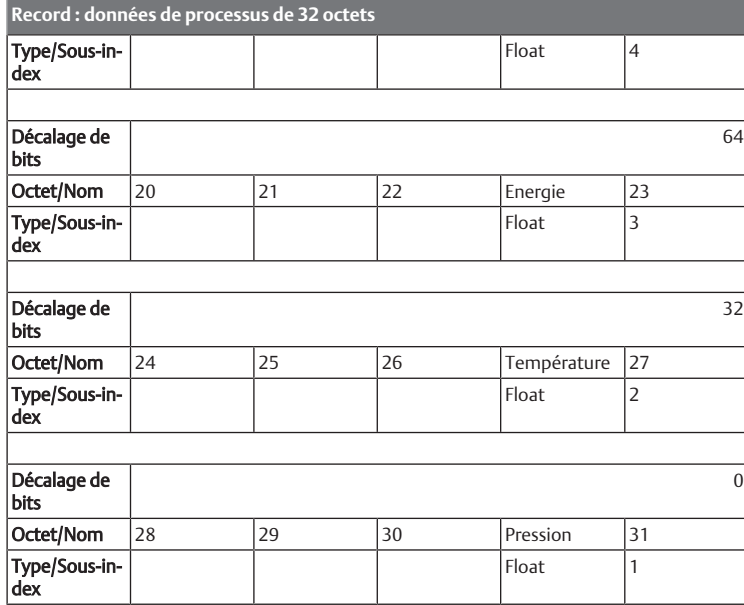

#### <span id="page-13-3"></span>4 Données de maintenance

Les ISDU suivants ne sont pas sécurisés par le stockage de données : paramètres directs 1, paramètres directs 2, nom propre au capteur, Q1 simulation sortie de commutation, Q2 simulation sortie de commutation, Q2 simulation fréquence, Qa simulation valeur analogique, Q2 simulation valeur analogique, simulation débit, simulation température, simulation pression et fonction spéciale mémoire.

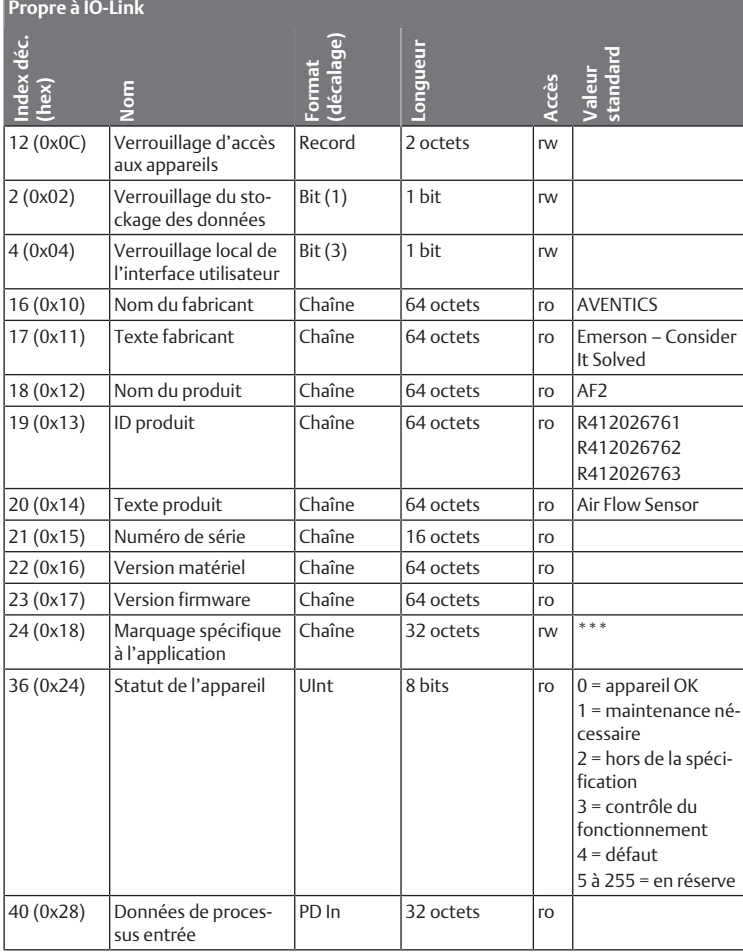

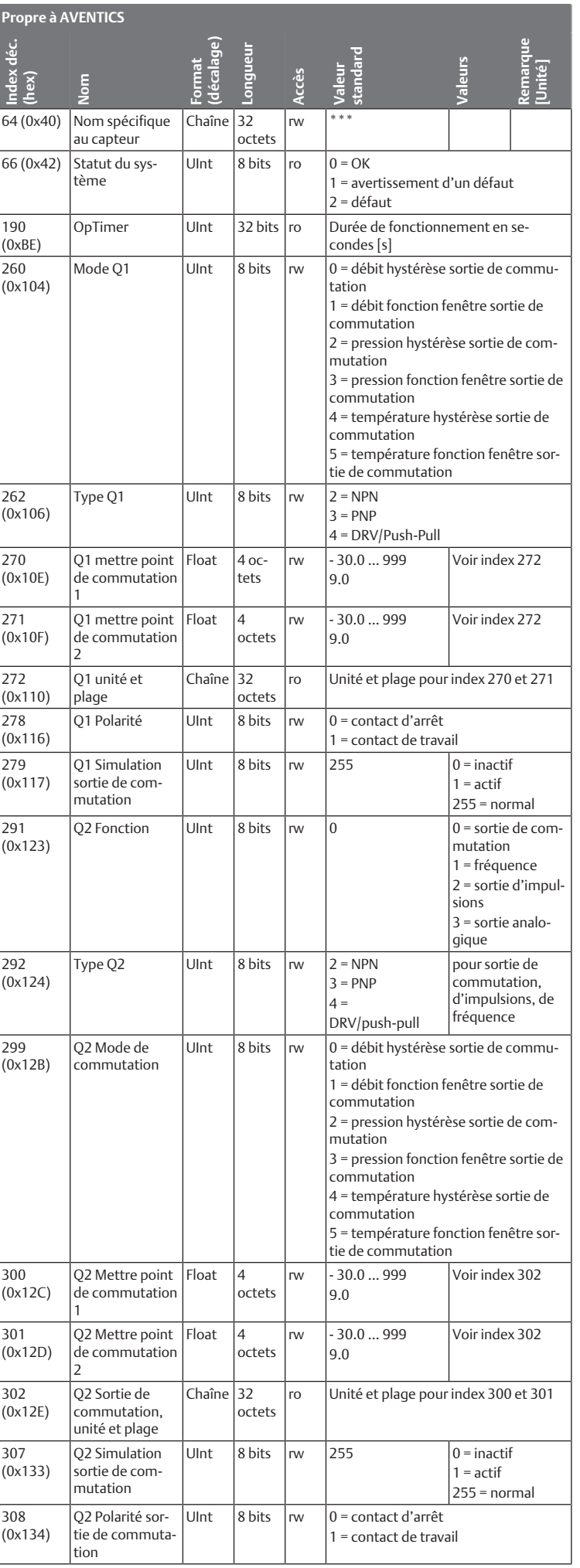

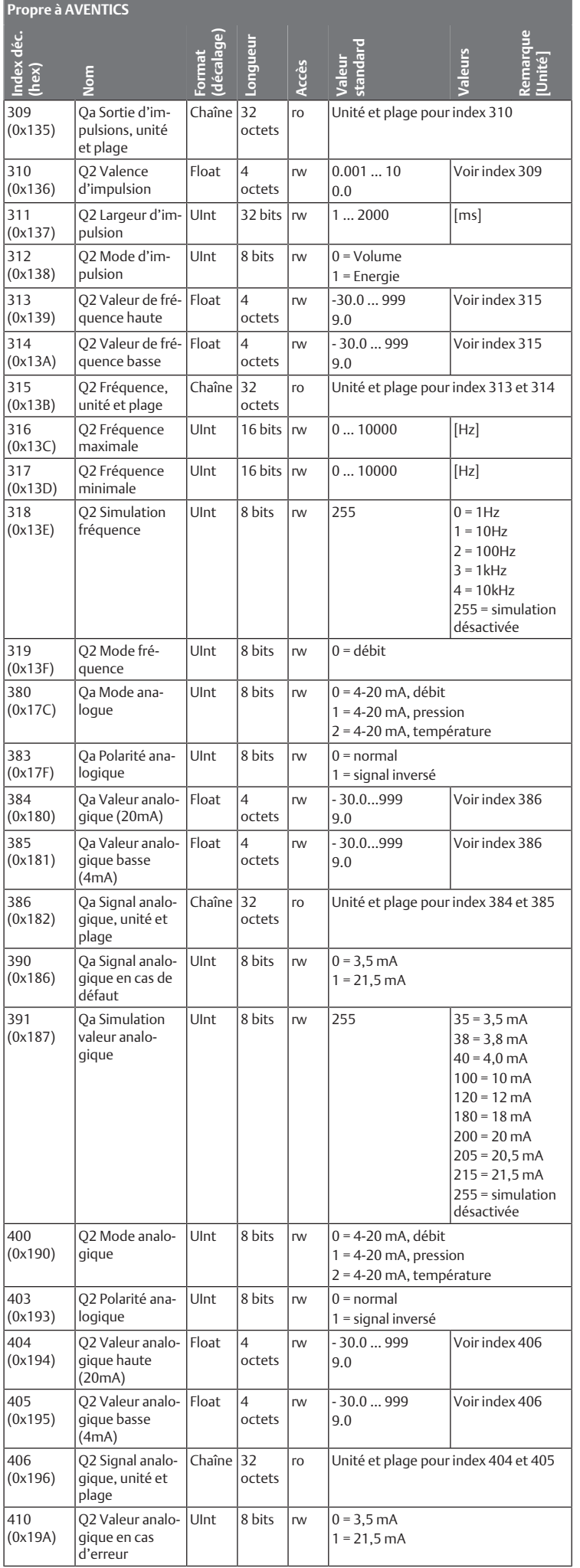

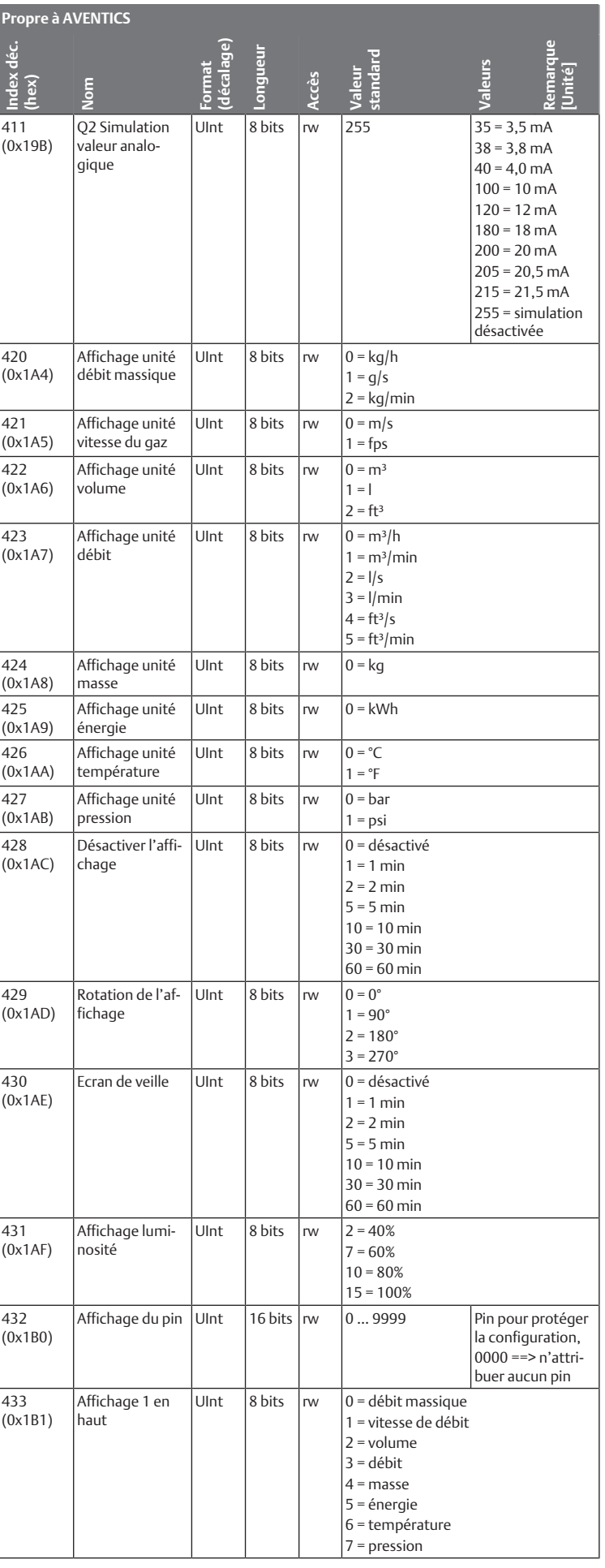

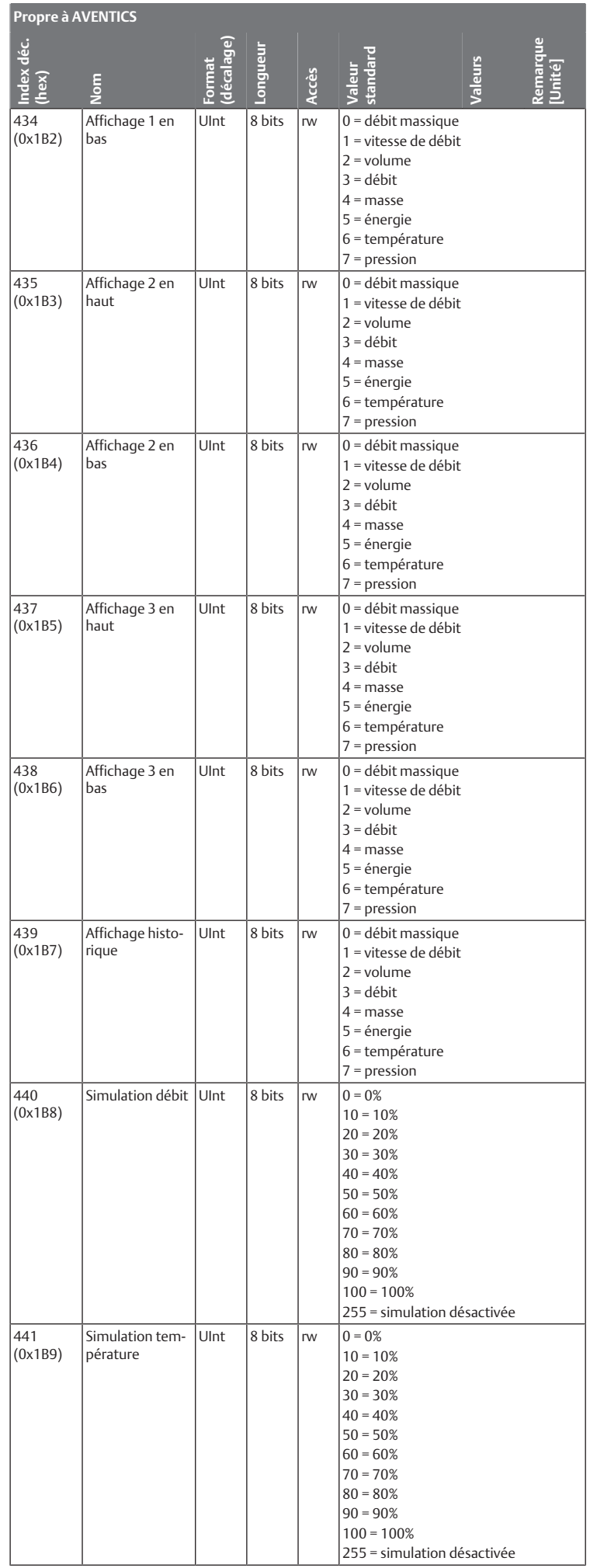

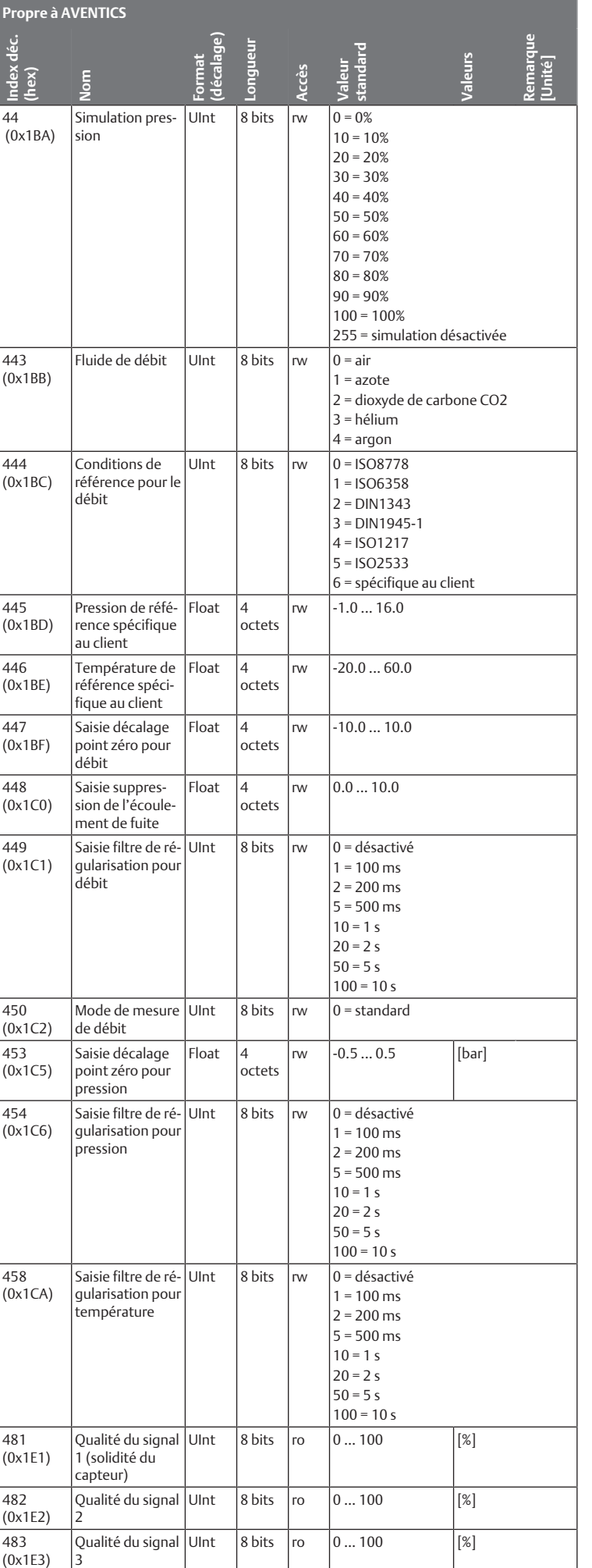

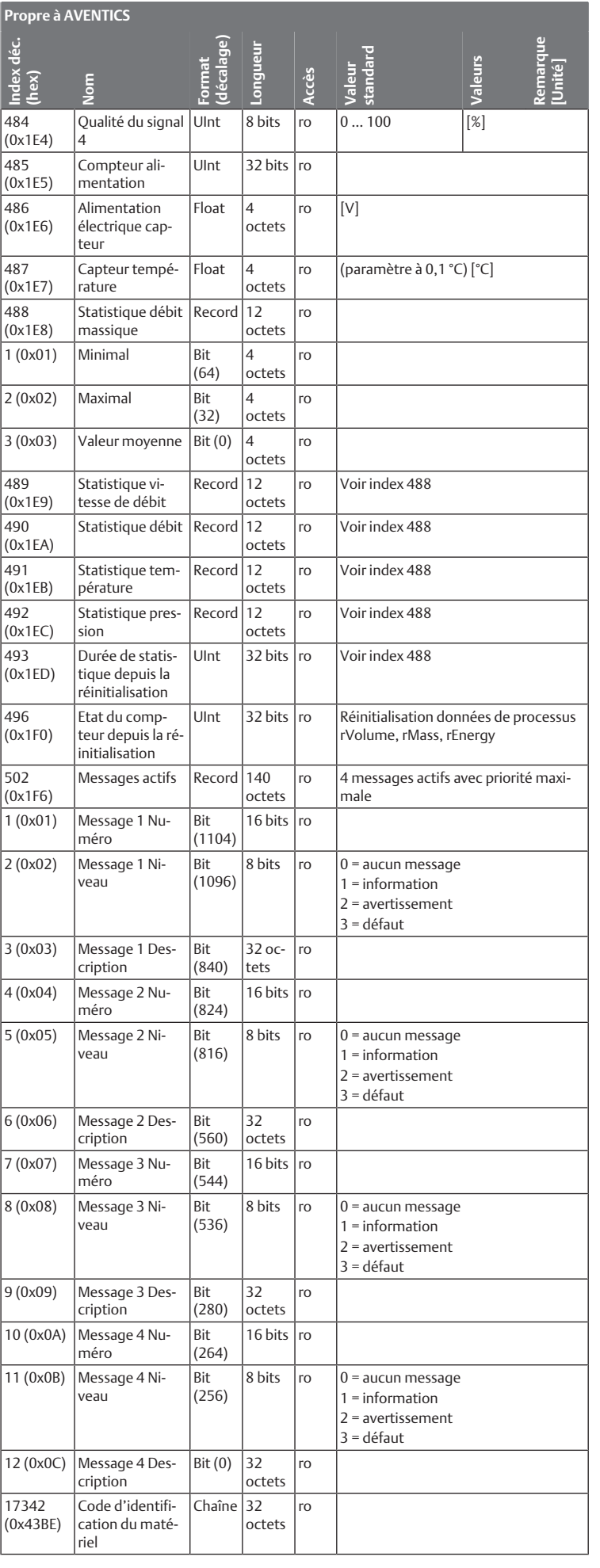

ro = lecture seule, rw = lecture/écriture

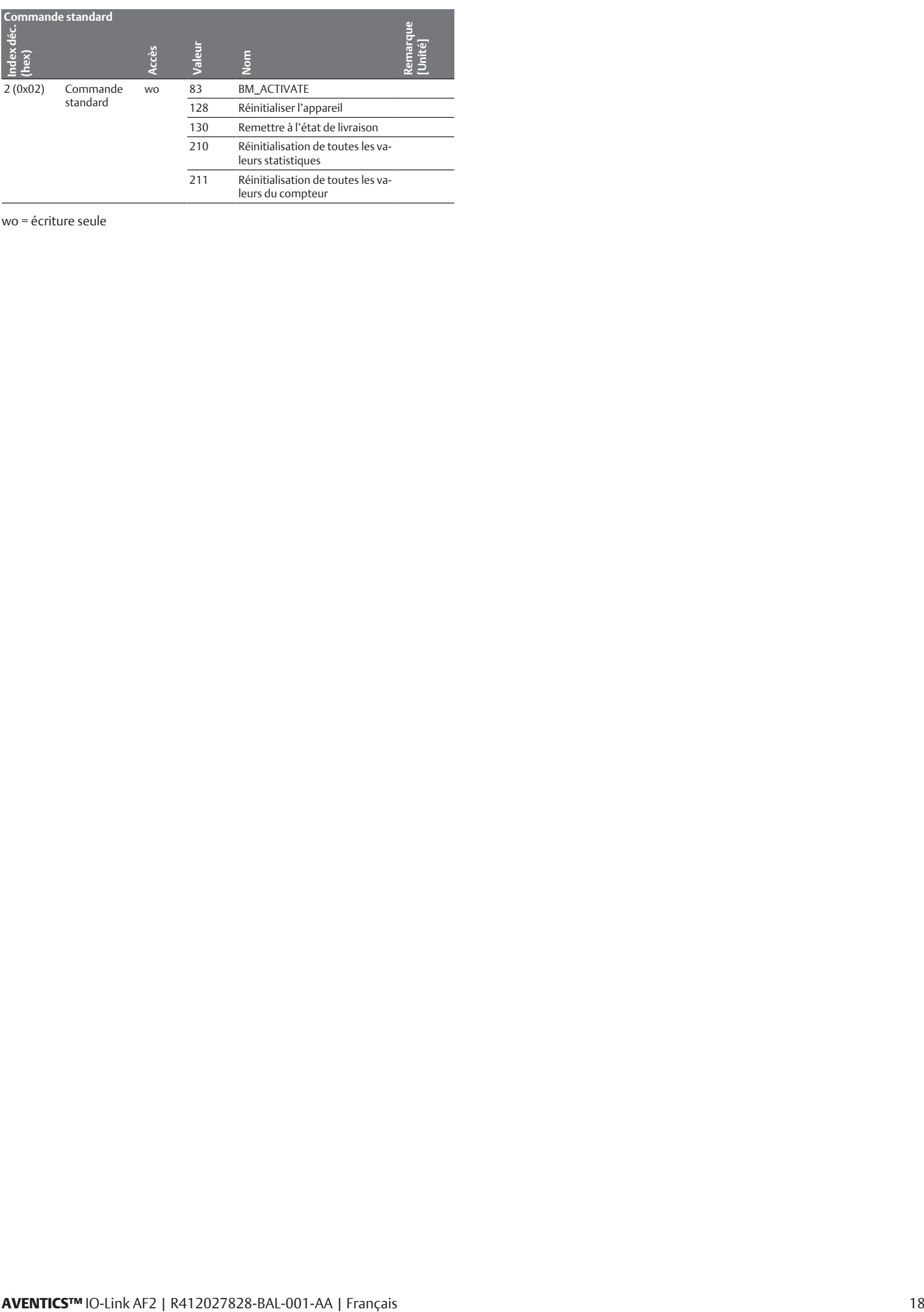

wo = écriture seule

## Indice

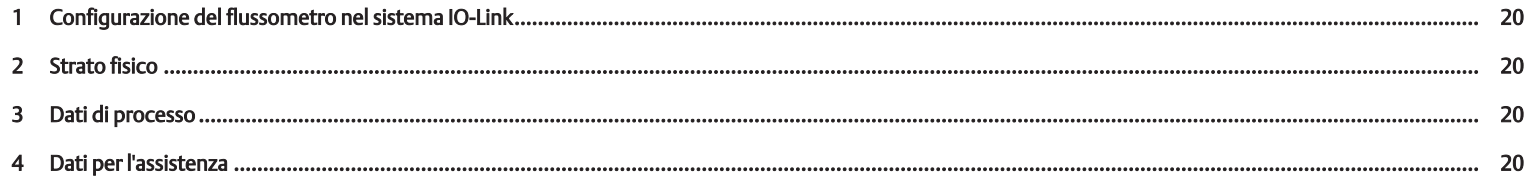

#### <span id="page-19-0"></span>1 Configurazione del flussometro nel sistema IO-Link

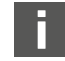

I file IODD e le informazioni tecniche con testi in inglese e in tedesco per il flussometro IO-Link si trovano nel Media Centre.

Per la configurazione IO-Link possono essere impiegati programmi di configurazione di diversi produttori.

Prima di poter utilizzare il flussometro, quest'ultimo deve essere riconosciuto dal master IO-Link. Il riconoscimento avviene in modo automatico oppure deve essere eseguito manualmente.

u Al riguardo rispettare la documentazione del master IO-Link utilizzato.

# <span id="page-19-1"></span>2 Strato fisico

La corrente assorbita massima dell'apparecchio IO-Link (incluse le correnti di carico) non deve superare la corrente in uscita massima della porta master.

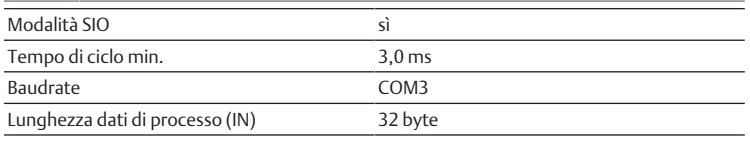

I valori COM specificano la baudrate (v. specifica IO-Link): COM3 (230,4 kbit/s)

# <span id="page-19-2"></span>3 Dati di processo

Portata massica [kg/h] Velocità di flusso [m/s] Volume [m³] Portata volumetrica [m³/h] Massa [kg] Energia [kWh] Temperatura [°C] Pressione [bar] **Record: 32 byte – dati di processo Bit offset** 224 **Byte/nome**  $\begin{array}{|c|c|c|c|c|}\n\hline\n0 & 1 & 2 & \text{Portata massi}.\n\hline\n\end{array}$ ca 3 Tipo/sottoindice Float 8 **Bit offset 2022 Propose 2022 Propose 2022 Propose 2023 Propose 2023 Propose 2023** Byte/nome 4 5 6 Velocità di flusso ا ا Tipo/sottoindice Float 7 **Bit offset**  $\qquad$  $\qquad$  **160 Byte/nome**  $\begin{array}{|c|c|c|c|}\n\hline\n8 & 9 & 10 & \text{Volume} & 11\n\end{array}$ Tipo/sottoindice **Float Bit offset 228 Page 228 Page 228 Page 228 Page 228 Page 228 Page 228 Page 228 Page 228 Page 228 Page 228 Page 2 Byte/nome**  $\begin{array}{|l} 12 & 13 & 14 \end{array}$  Portata volumetrica 15 Tipo/sottoindice Float 5 **Bit offset 2008 Properties and the control of the control of the control of the control of the control of the control of the control of the control of the control of the control of the control of the control of the contro Byte/nome** 16 17 18 Massa 19 Tipo/sottoindice Float 4 Bit offset the contract  $64$ **Byte/nome** 20 21 22 Energia 23

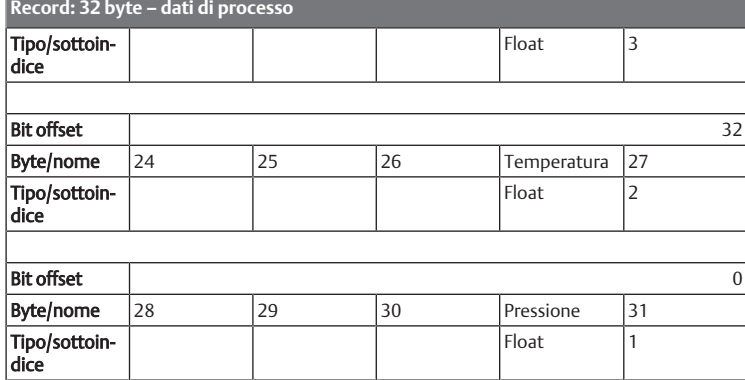

# <span id="page-19-3"></span>4 Dati per l'assistenza

I seguenti ISDU non vengono salvati con l'archiviazione dati: parametri diretti 1, parametri diretti 2, nome specifico del sensore, Q1 simulazione uscita di commutazione, Q2 uscita di commutazione simulazione, Q2 simulazione frequenza, Qa simulazione valore analogico, Q2, simulazione valore analogico, simulazione portata, simulazione temperatura, simulazione pressione e funzione speciale accumulatore.

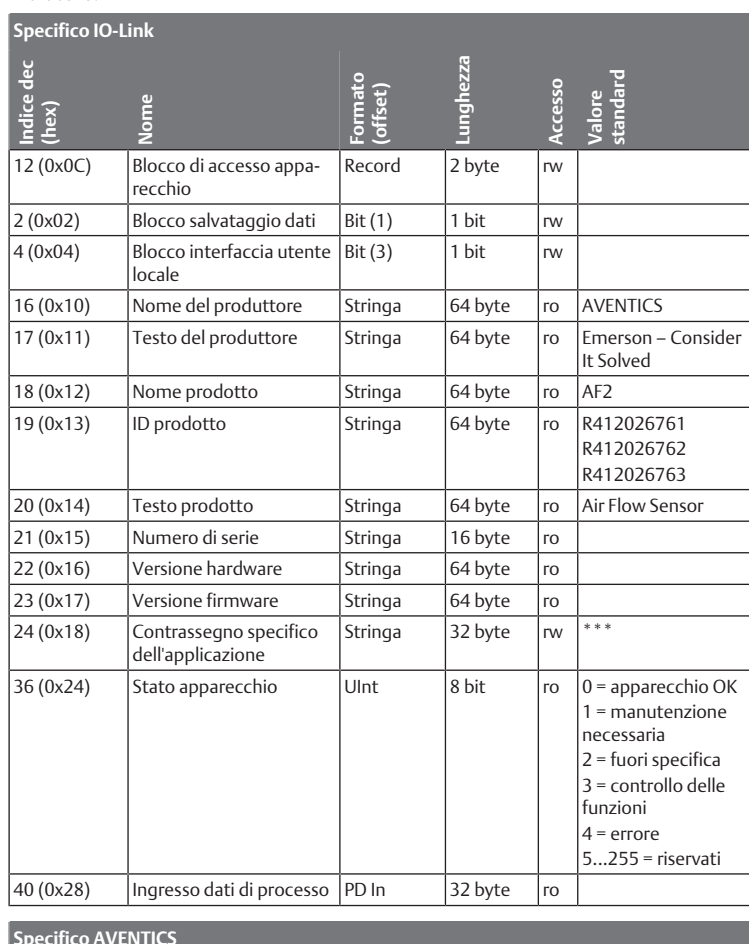

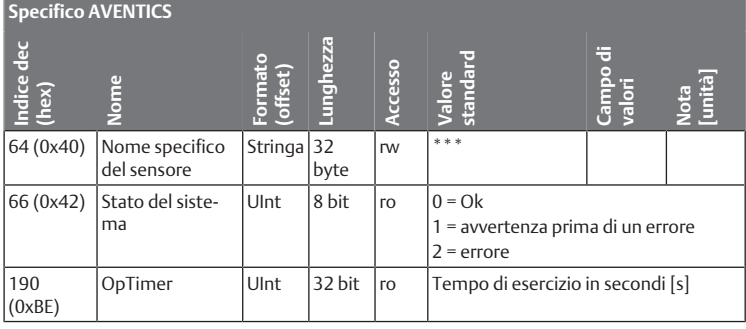

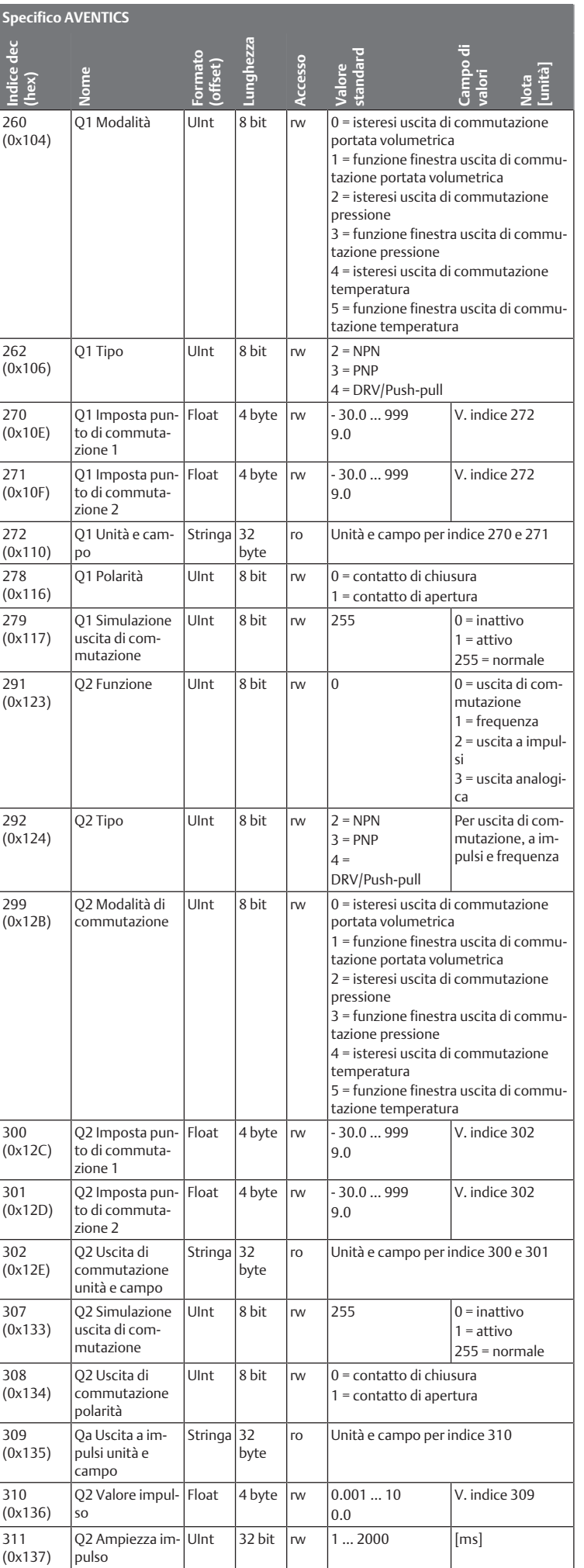

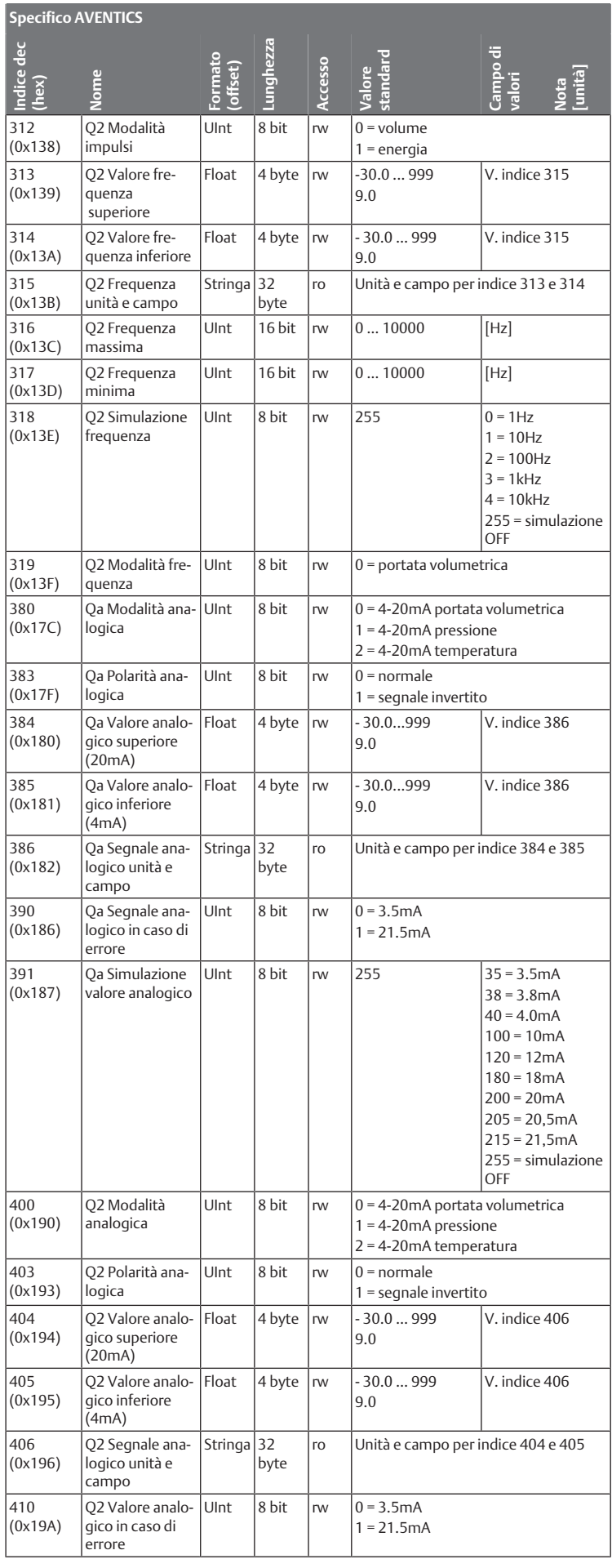

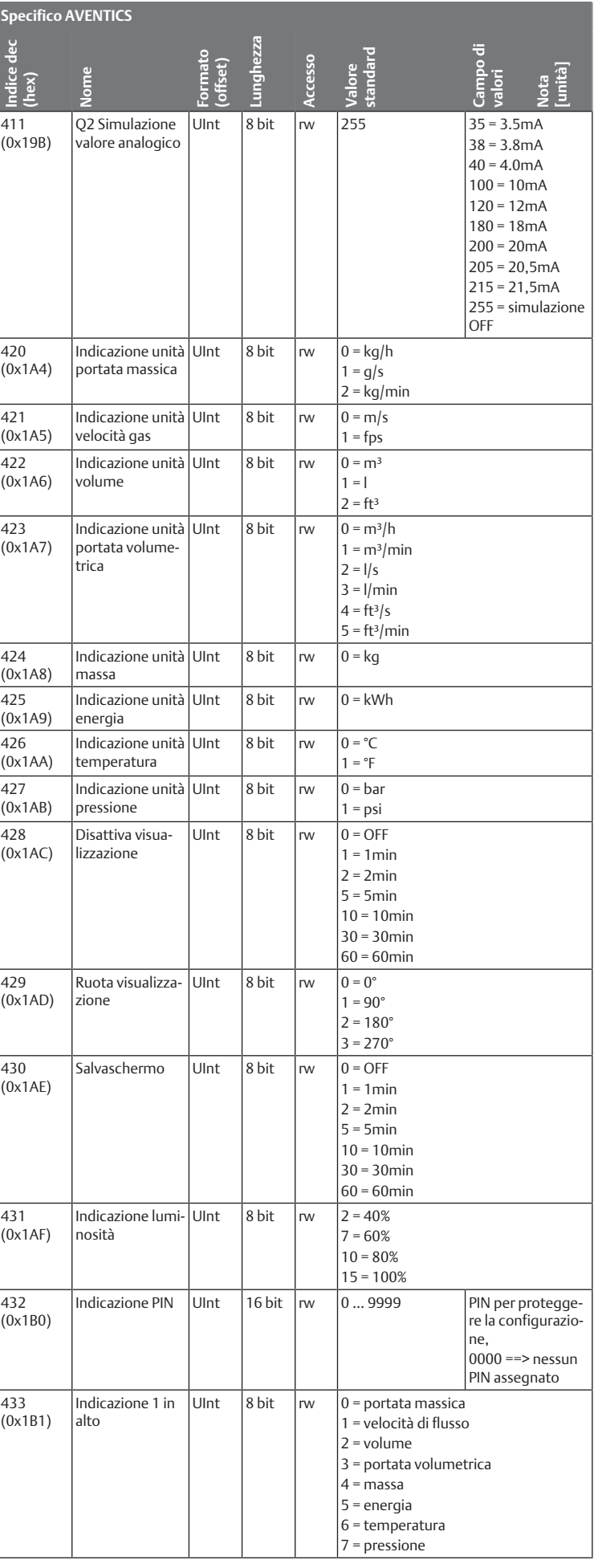

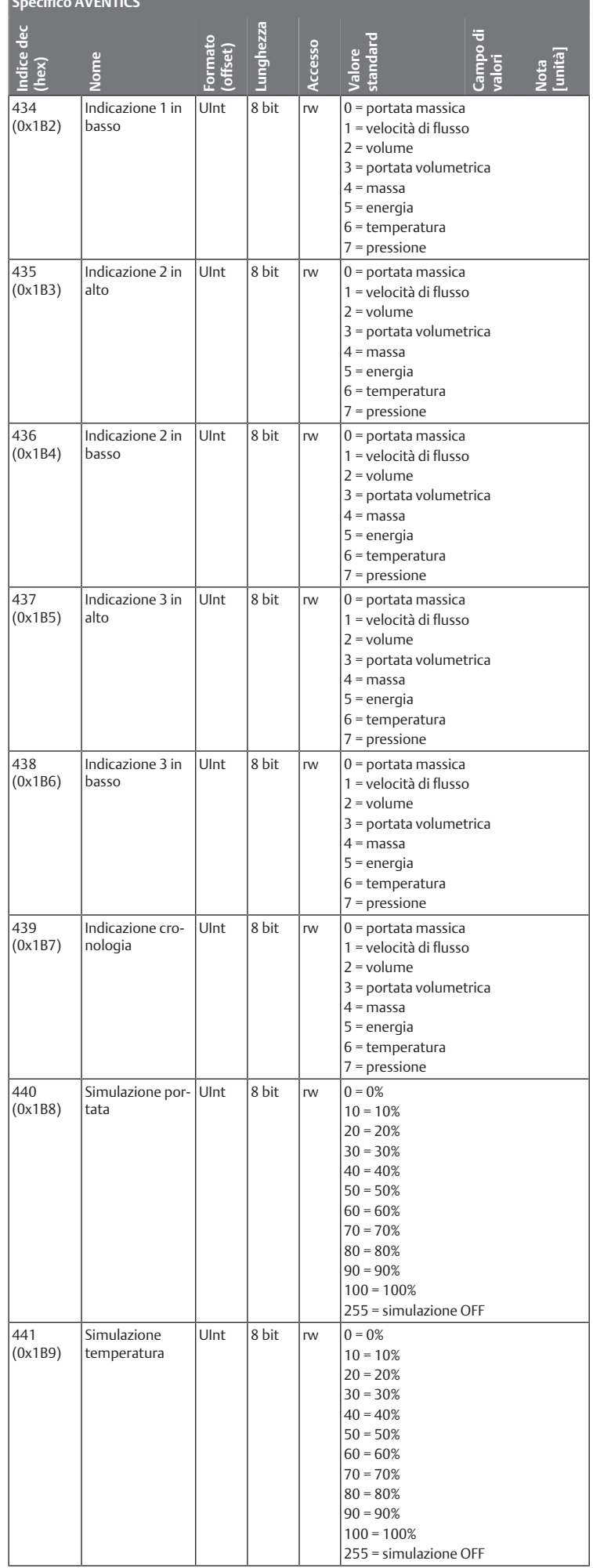

**Specifico AVENTICS**

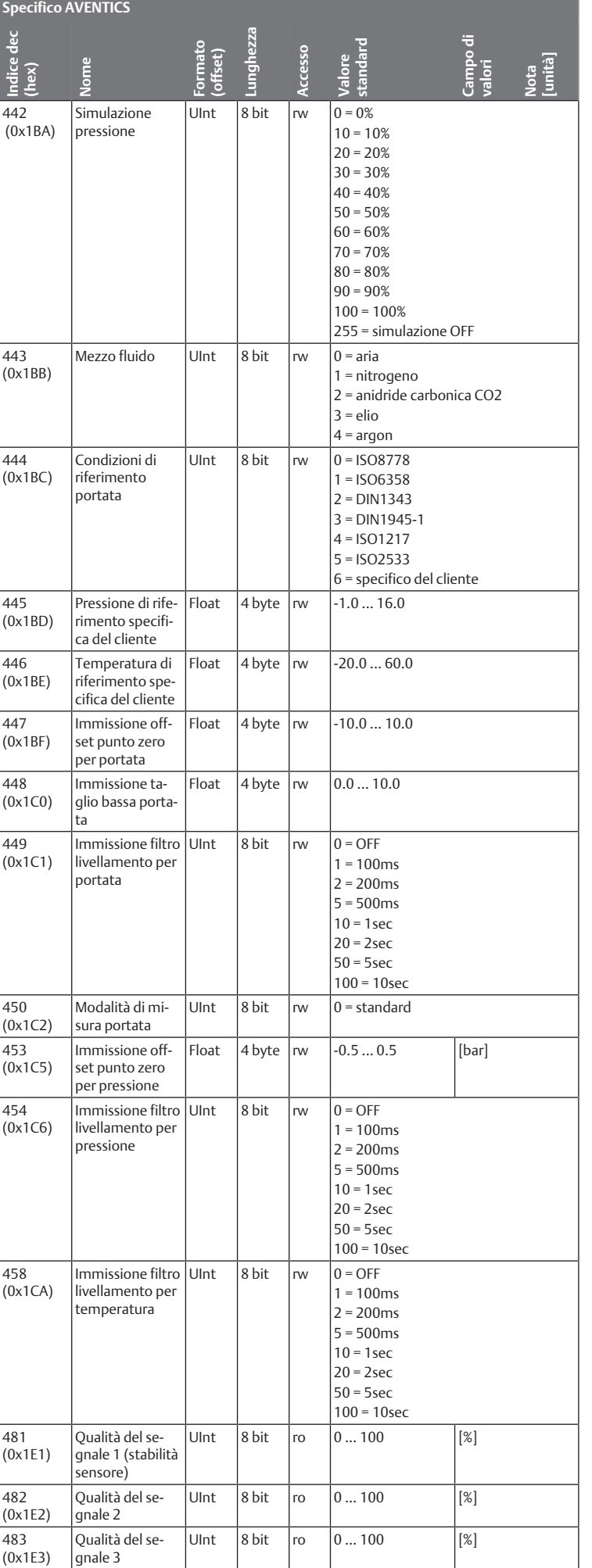

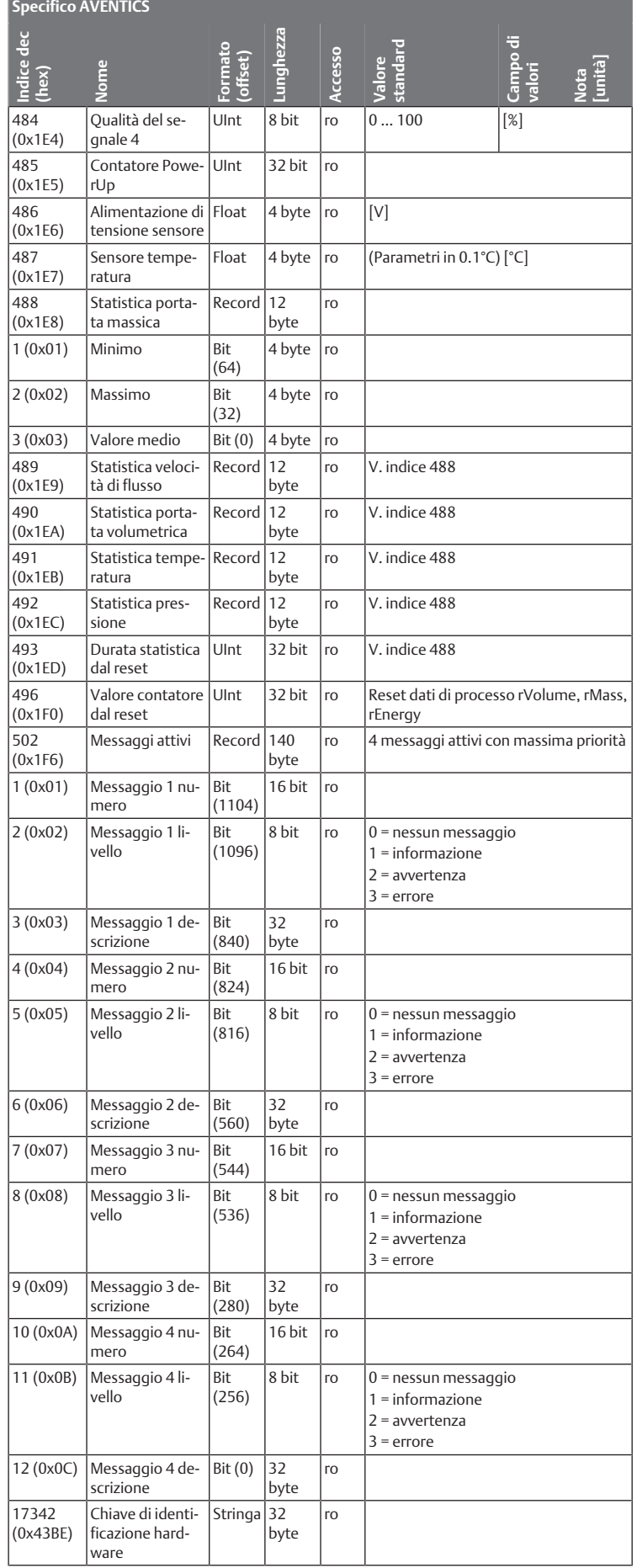

ro = solo lettura, rw = lettura/scrittura

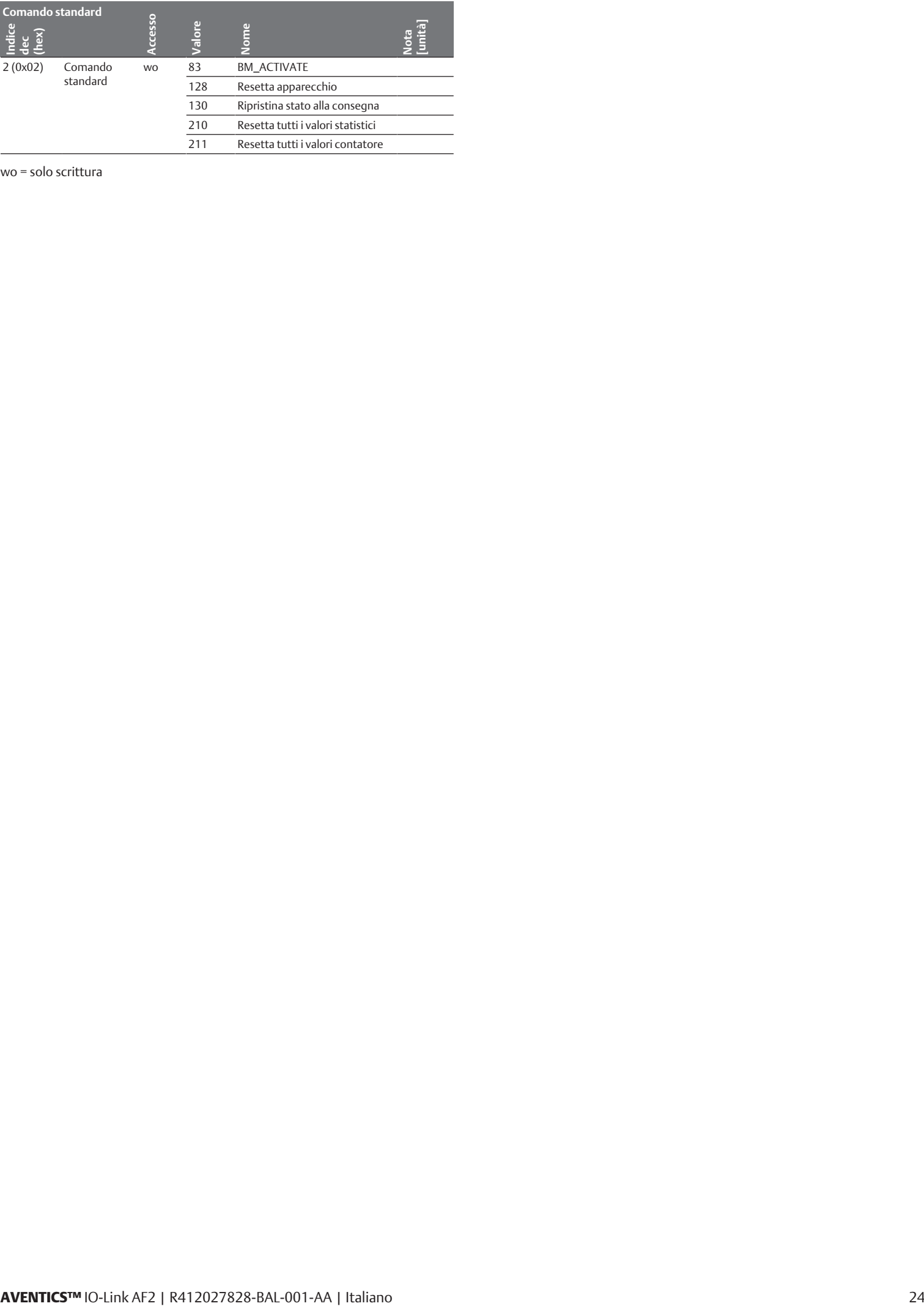

wo = solo scrittura

# Índice

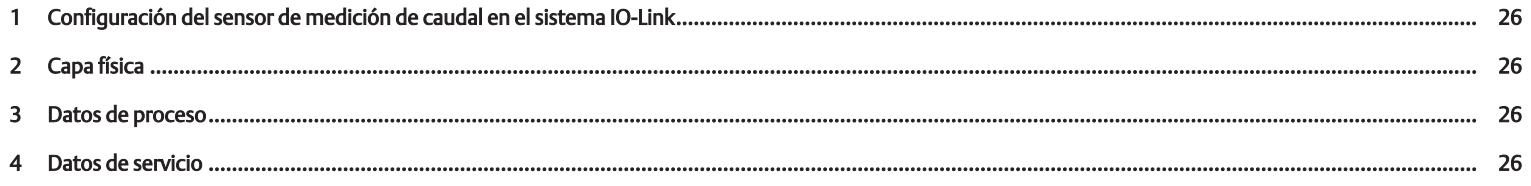

#### <span id="page-25-0"></span>1 Configuración del sensor de medición de caudal en el sistema IO-Link

Los archivos IODD y la información técnica con los textos en inglés y alemán para el sensor de medición de caudal IO-Link se encuentran en el Media Centre.

Para realizar la configuración IO-Link puede utilizar programas de configuración de distintos fabricantes.

Para poder utilizar el sensor de caudal, es necesario que el maestro IO-Link lo haya detectado previamente. Esto se produce de forma automática o se puede realizar manualmente.

u Para ello, tenga en cuenta la documentación del maestro IO-Link utilizado.

# <span id="page-25-1"></span>2 Capa física

El consumo de corriente máximo del dispositivo IO-Link (incl. corrientes de carga) no deben sobrepasar la corriente de salida máxima de la conexión maestra.

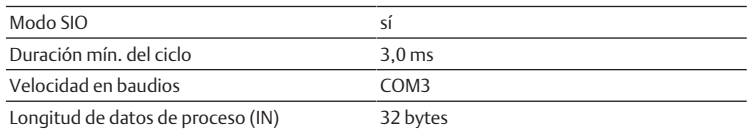

Loa valores COM especifican la tasa de baudios (ver especificación del IO-Link): COM 3 (230,4 kbit/s)

#### <span id="page-25-2"></span>3 Datos de proceso

Flujo másico [kg/h] Velocidad de flujo [m/s] Volumen [m³] Flujo volumétrico [m³/h] Masa [kg] Energía [kWh] Temperatura [°C] Presión [bar]

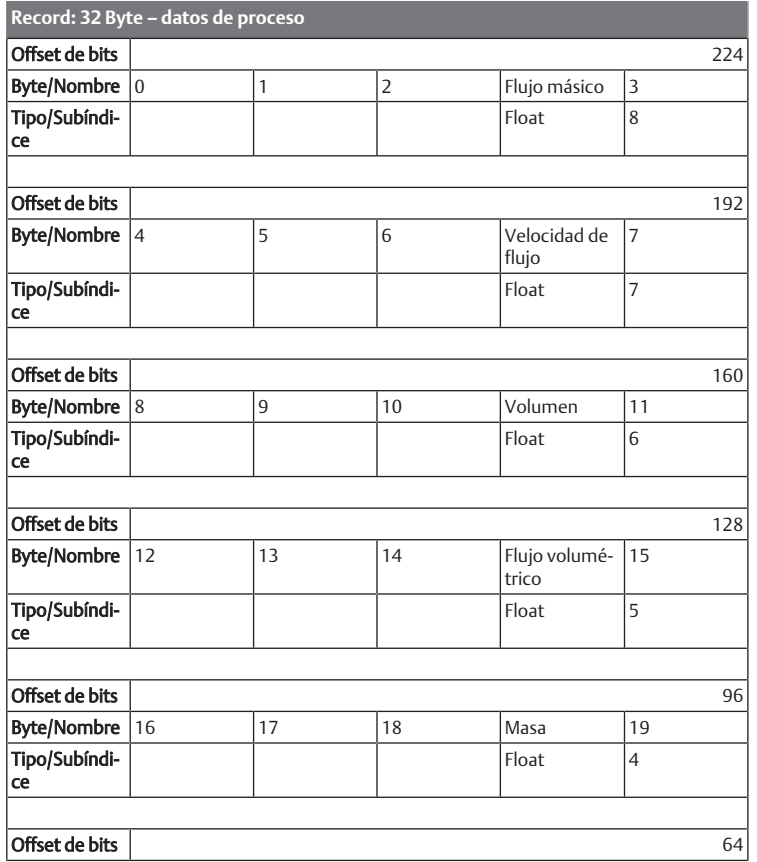

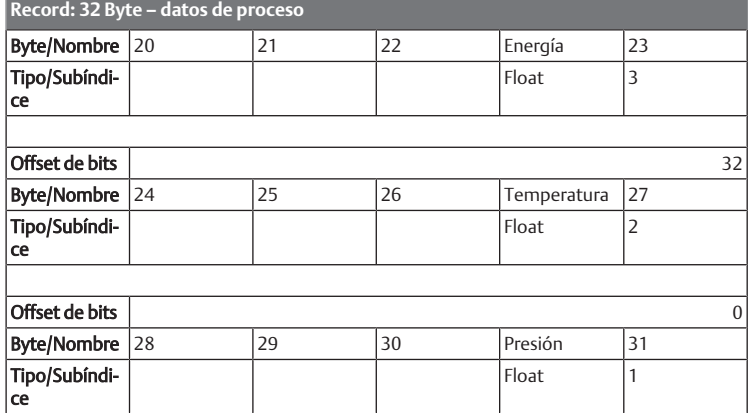

#### <span id="page-25-3"></span>4 Datos de servicio

Los siguientes ISDU no se aseguran mediante Data-Storage: parámetro directo 1, parámetro directo 2, nombre específico del sensor, simulación de salida de conmutación Q1, simulación de salida de conmutación Q2, simulación de frecuencia Q2, simulación de valor analógico Qa, Q2, simulación de valor analógico, simulación de caudal, simulación de temperatura, simulación de presión y función especial de acumulador.

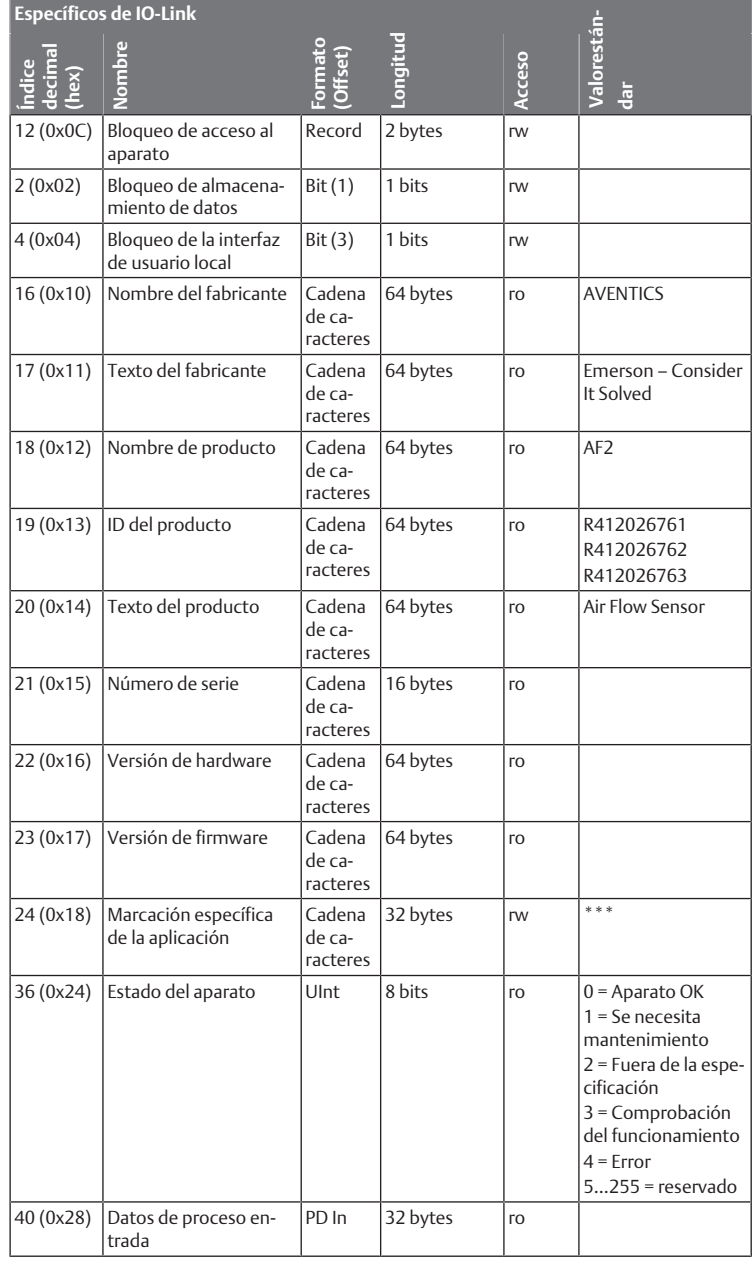

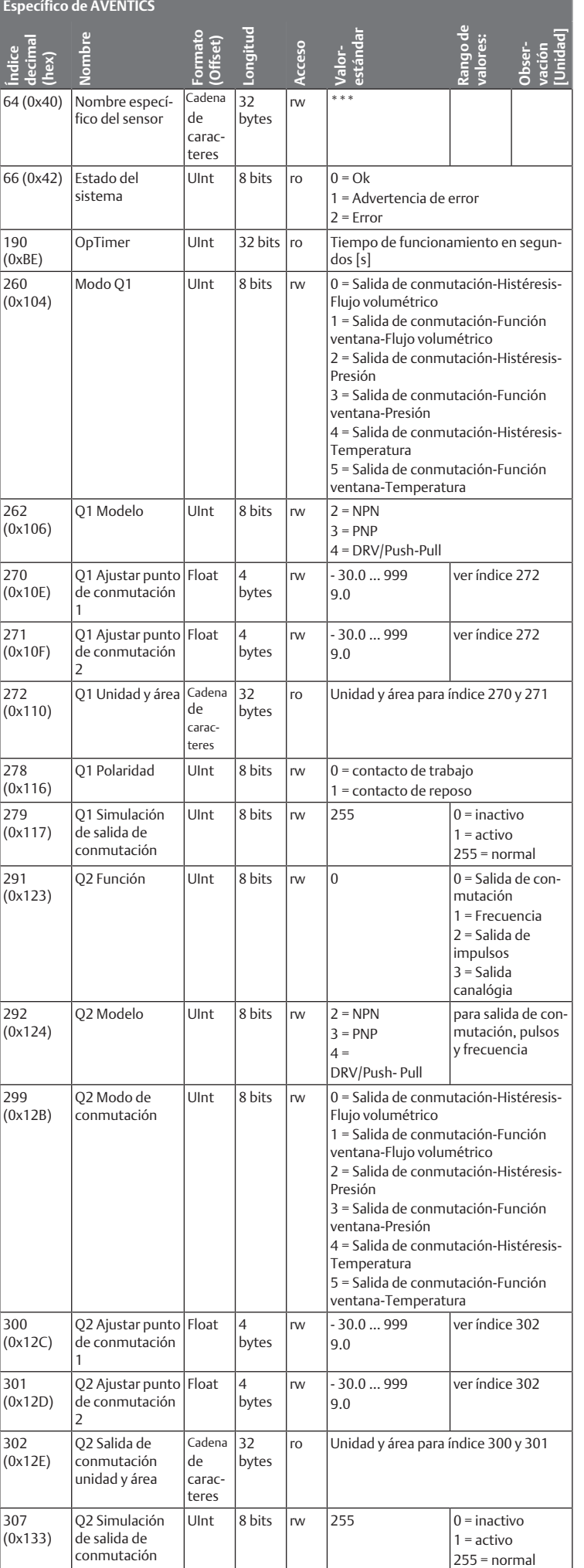

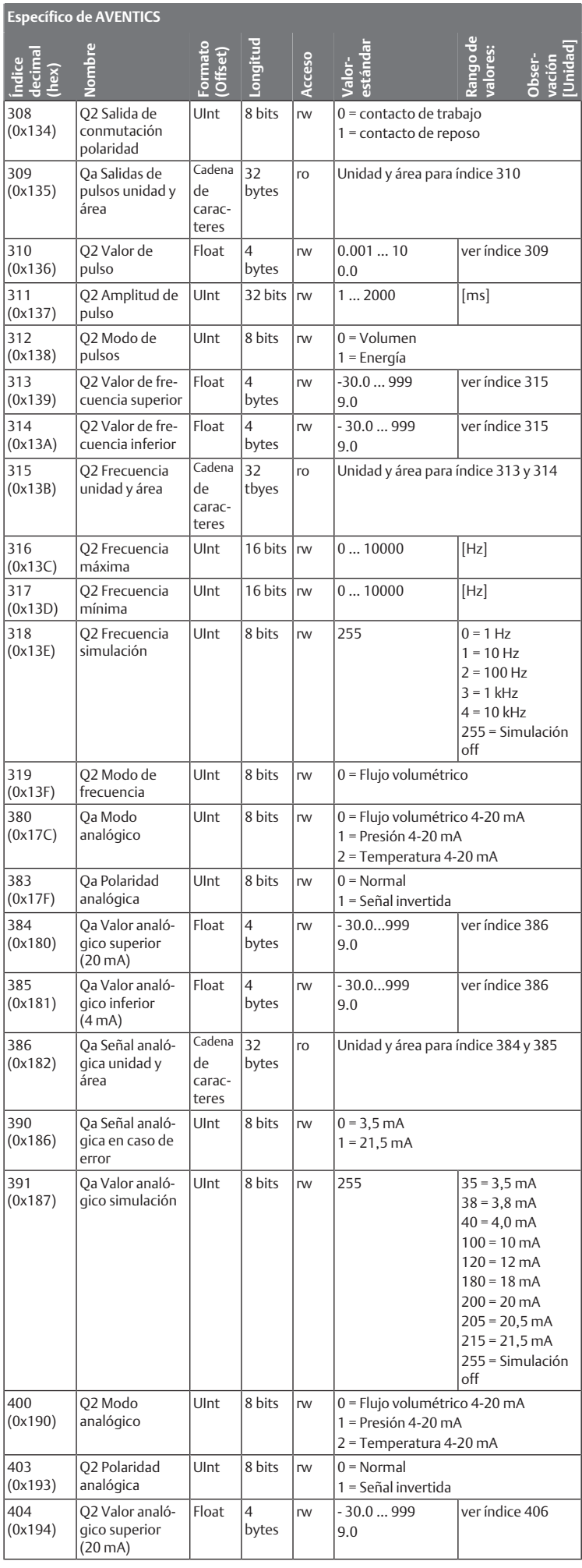

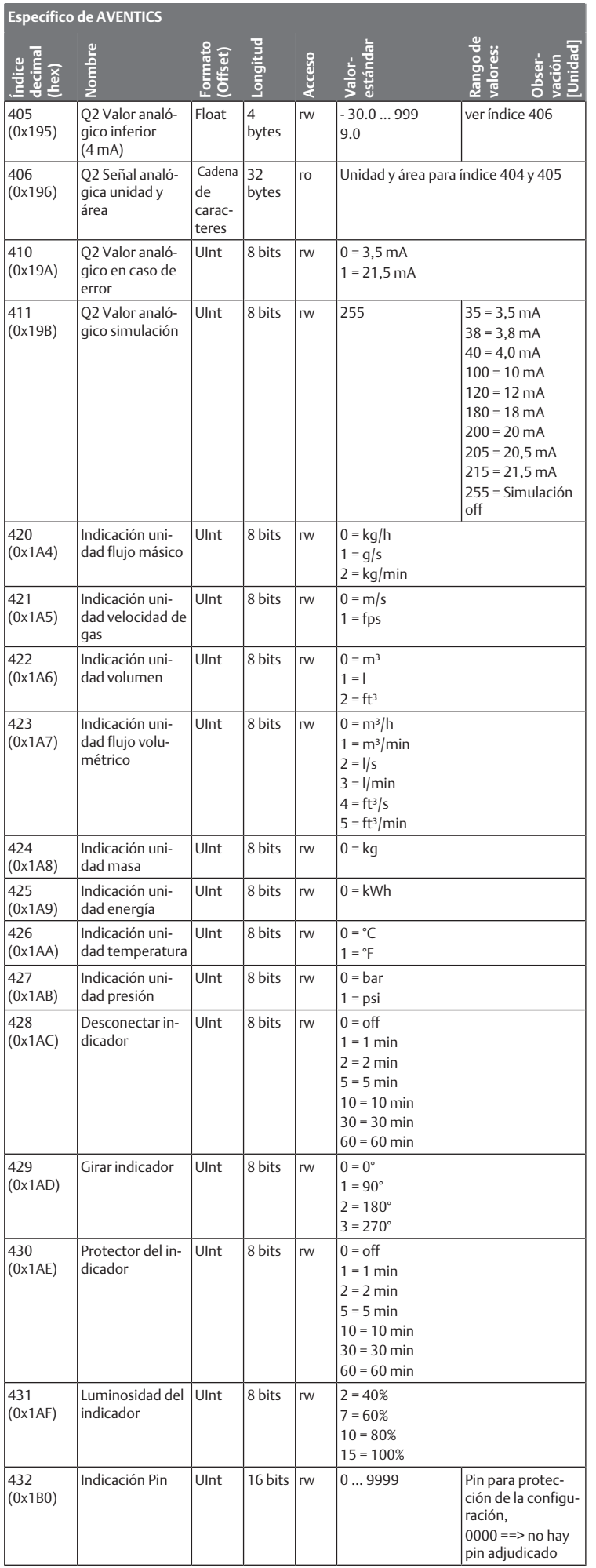

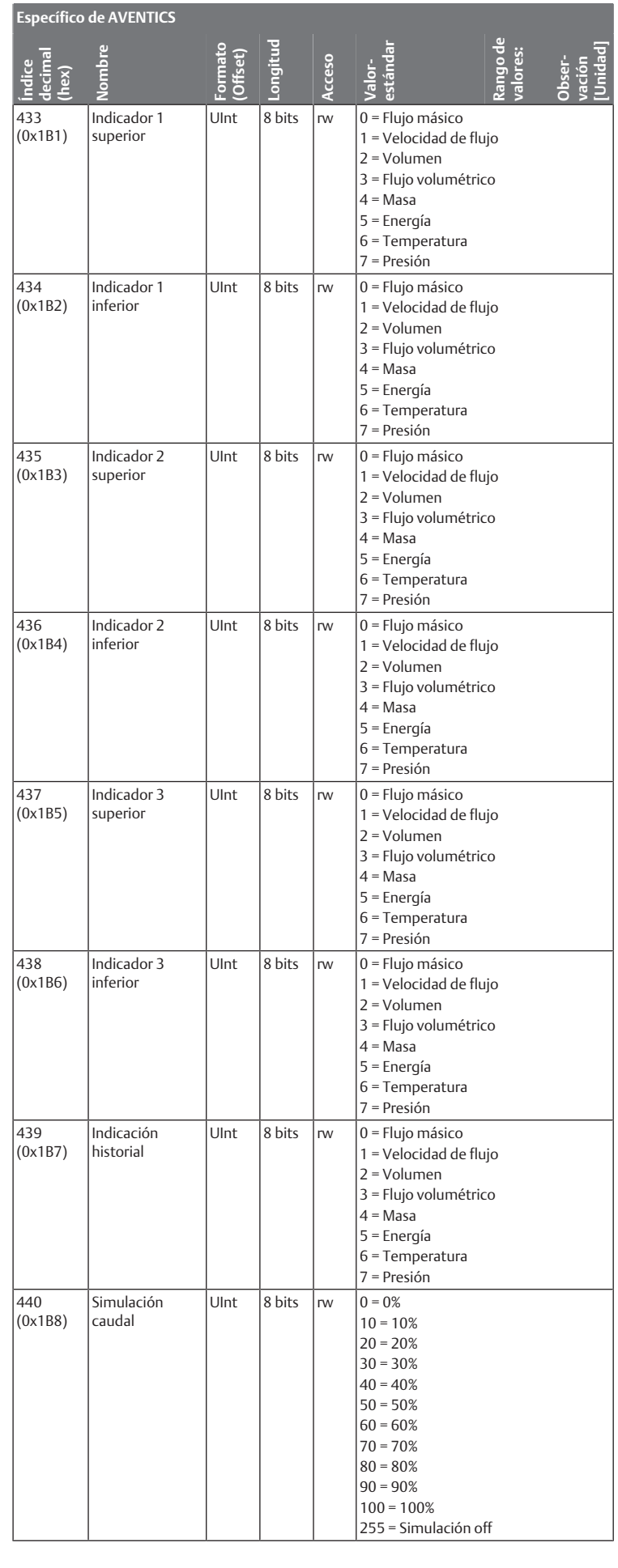

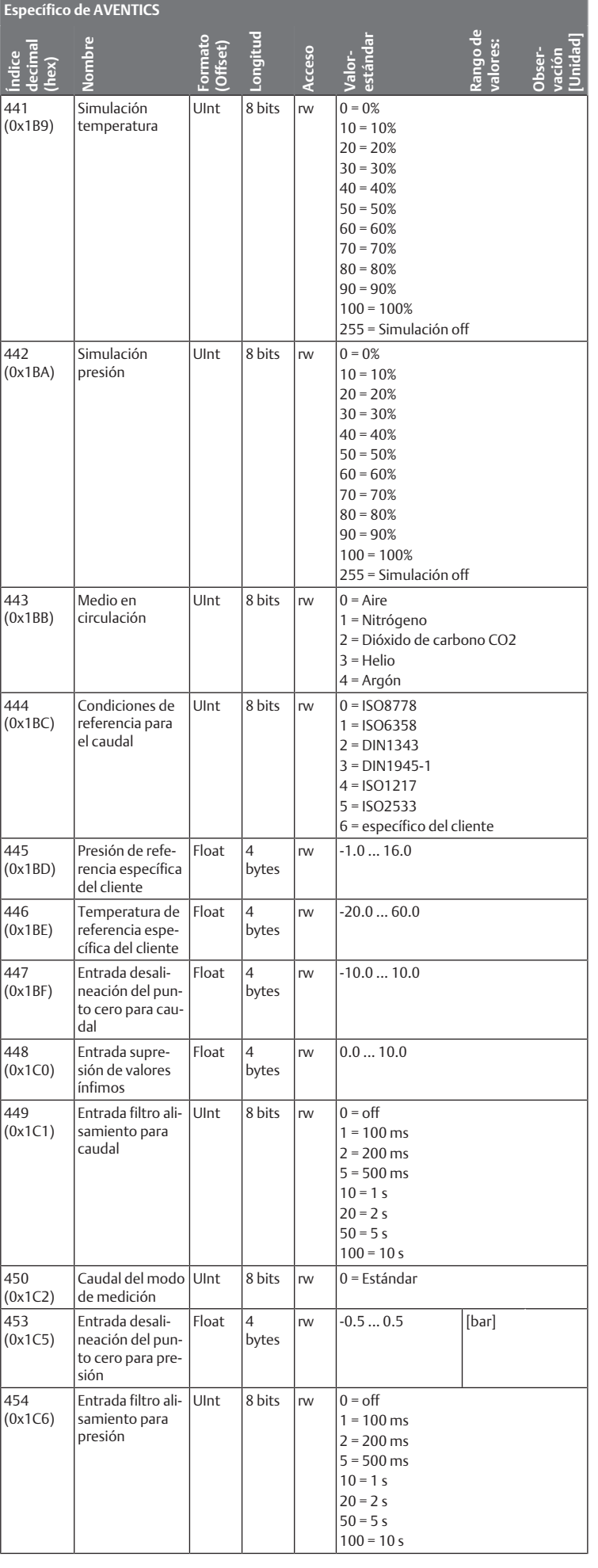

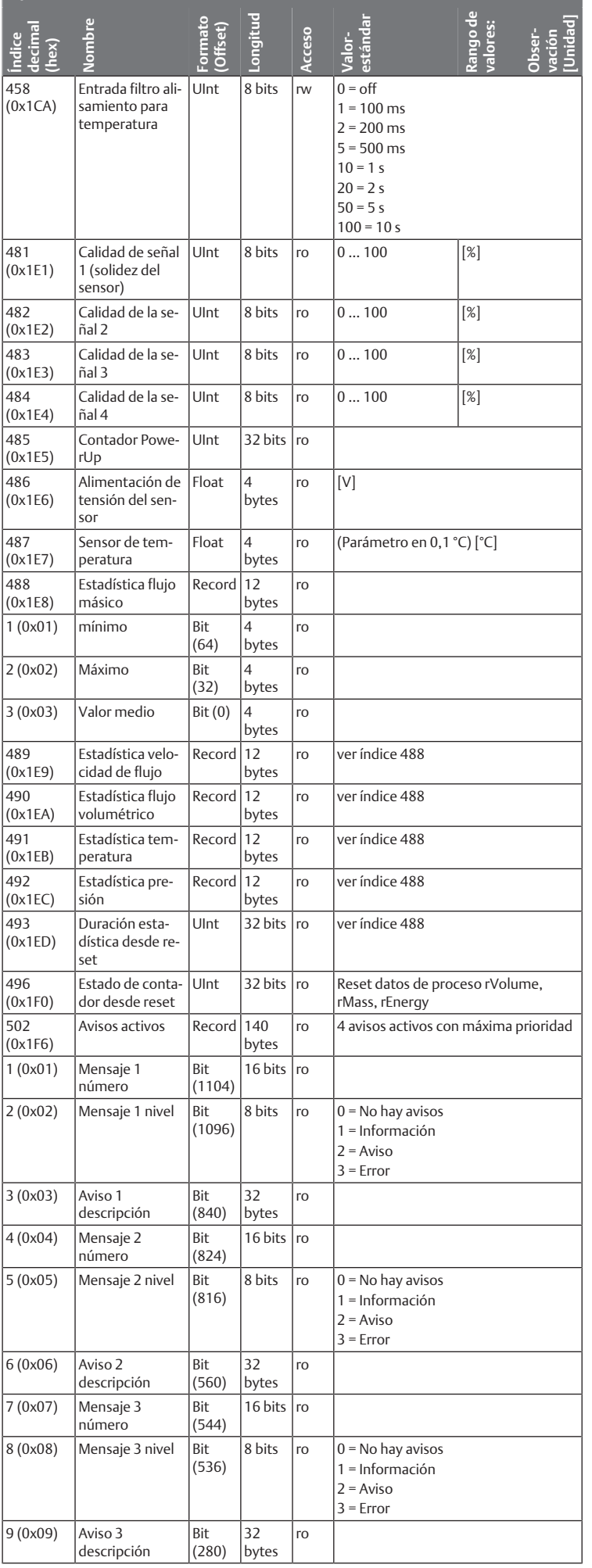

**Específico de AVENTICS**

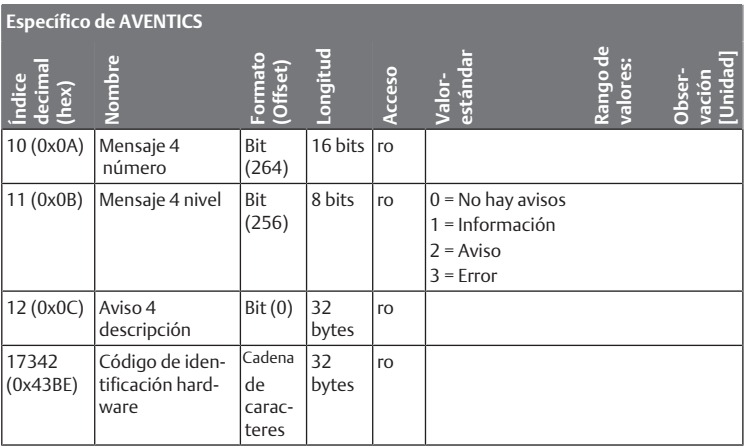

ro = solo lectura, rw = lectura/escritura

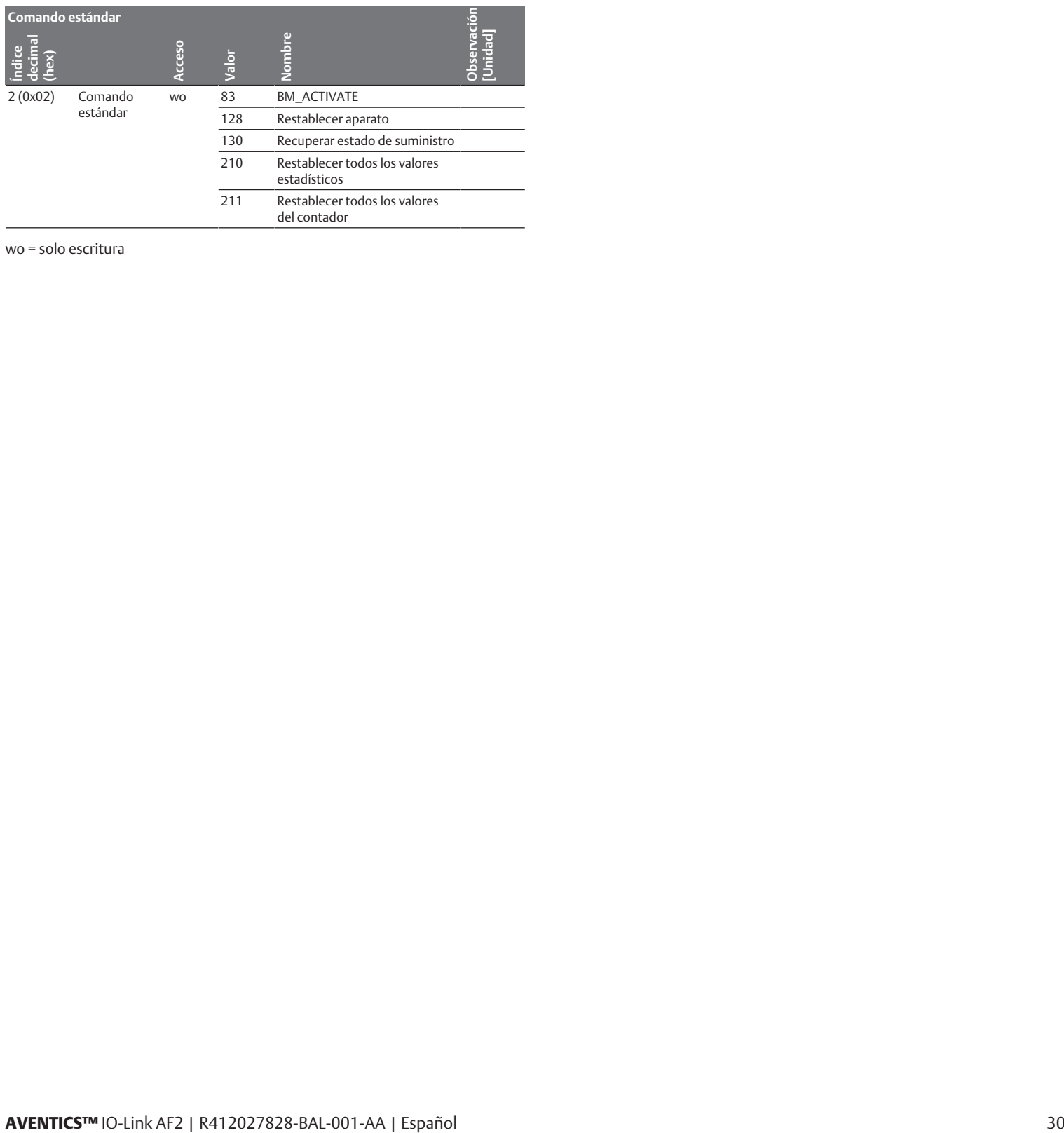

wo = solo escritura

#### Innehåll

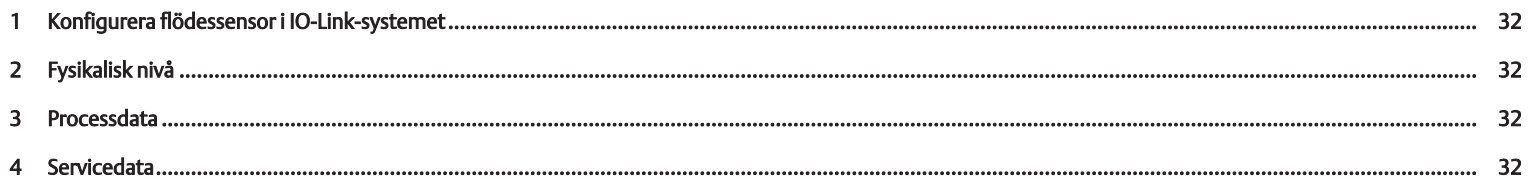

#### <span id="page-31-0"></span>1 Konfigurera flödessensor i IO-Link-systemet

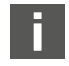

IODD-filer och teknisk information med engelsk och tysk text för flödessensor IO-Link återfinns i mediacentret.

Man kan använda konfigurationsprogram från olika tillverkare vid konfigurering av IO-Link.

Innan du kan använda flödessensorn måste den kunna identifieras av IO-Linkmastern. Detta görs antingen automatiskt eller måste göras manuellt.

 $\triangleright$  Se dokumentationen för den IO-Link-master som används.

#### <span id="page-31-1"></span>2 Fysikalisk nivå

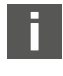

Den maximala strömförbrukningen för IO-Link mastern (inkl. lastström) får inte överskrida den maximala utgångsströmmen på master-porten.

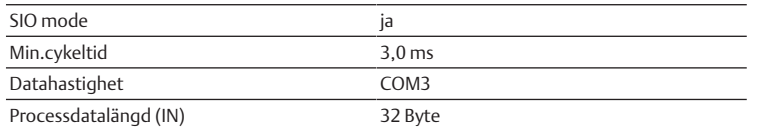

COM-värden specificerar datahastigheten (s. IO-Link specifikation): COM3 (230,4 kbit/s)

#### <span id="page-31-2"></span>3 Processdata

Massaflöde [kg/h] Flödeshastighet [m/s] Volym [m³] Volymflöde [m³/h] Massa [kg] Energi [kWh] Temperatur [°C] Tryck [bar]

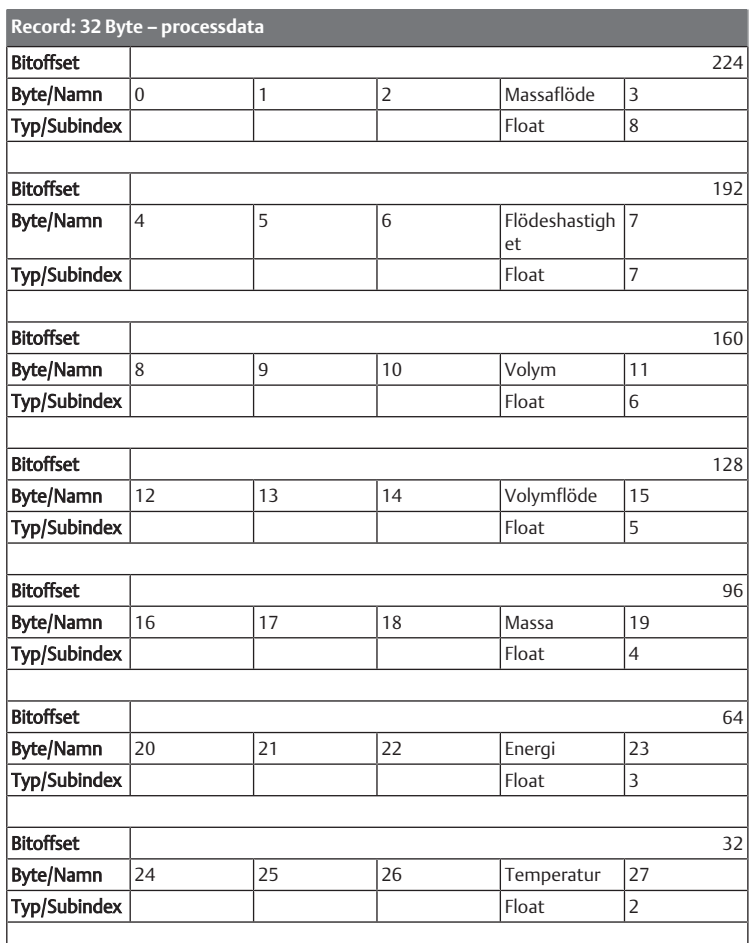

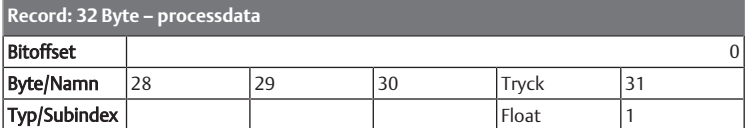

#### <span id="page-31-3"></span>4 Servicedata

Följande ISDU:er säkerhetskopieras inte via datalagring: Direktparameter 1, direktparameter 2, sensorspecifikt namn, Q1-simulering kopplingsutgång, Q2 kopplingsutgång simulering, Q2-frekvens simulering, Qa-analogvärde simulering, Q2, analogvärde simulering, simulering flöde, simulering temperatur, simulering tryck och specialfunktion minne.

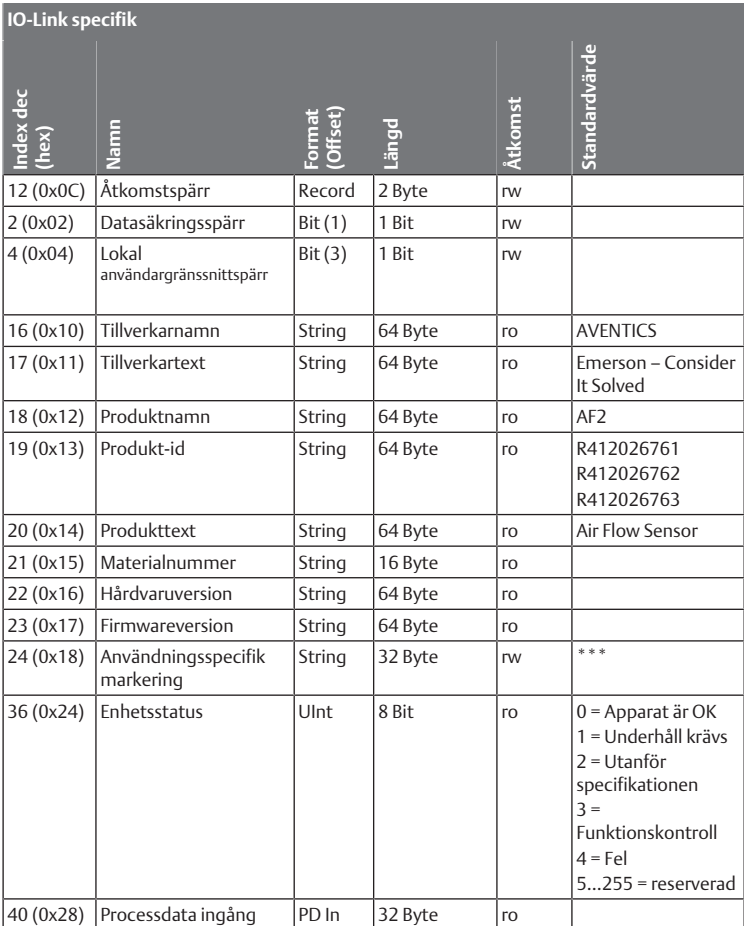

#### **AVENTICS specifik**

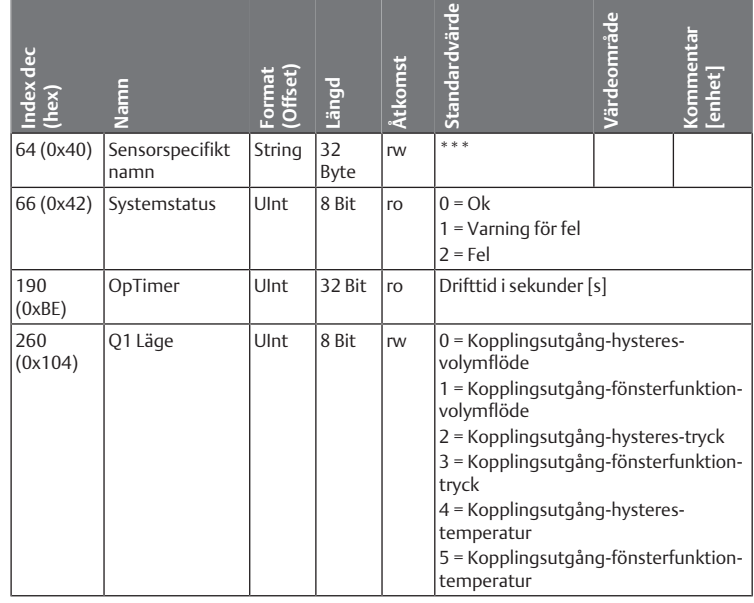

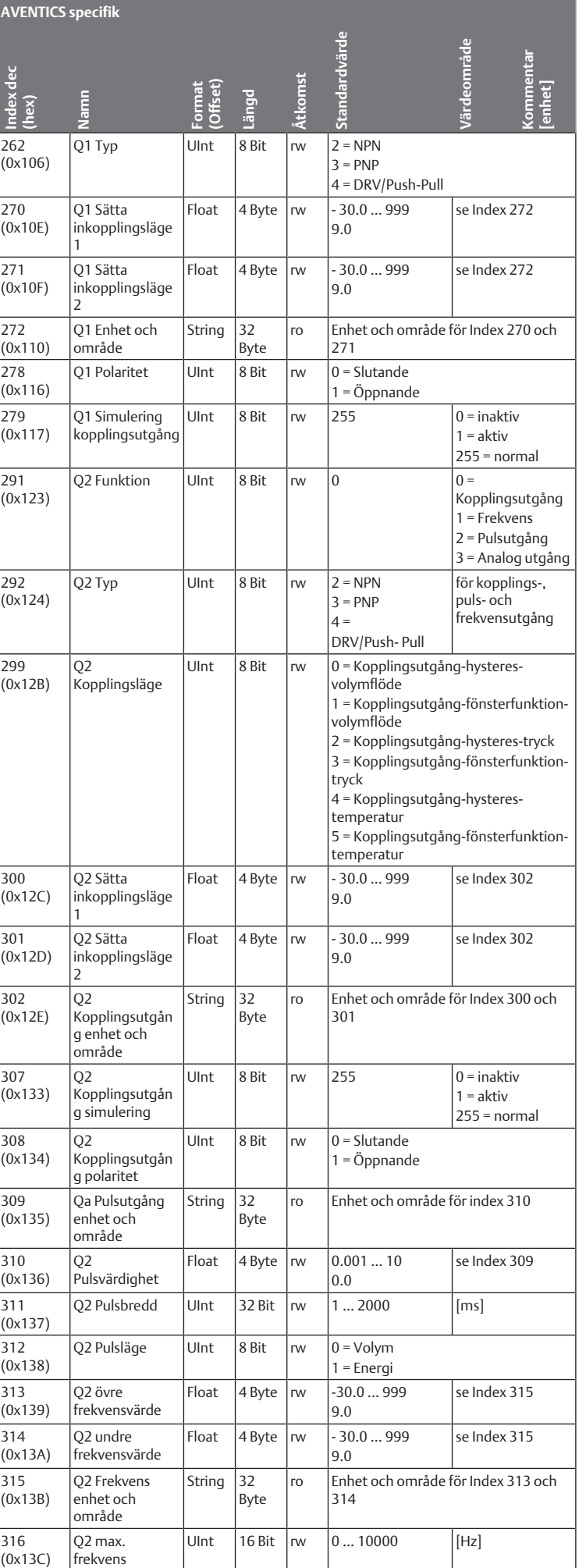

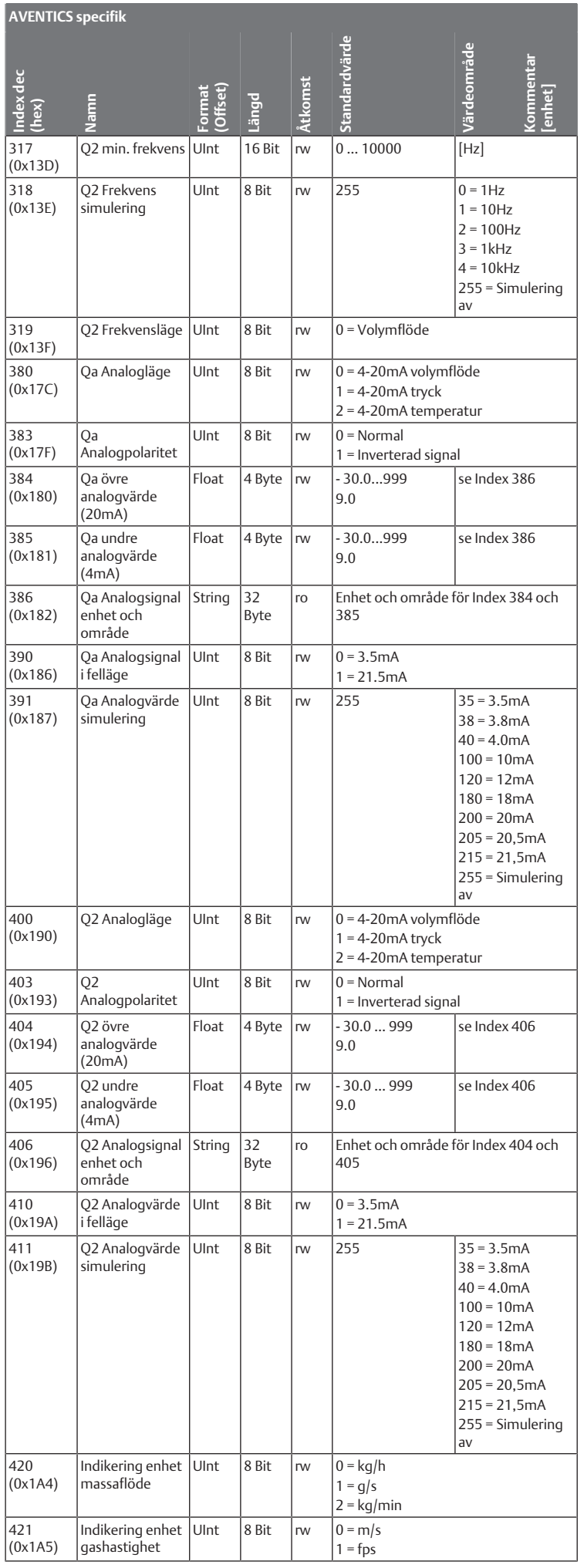

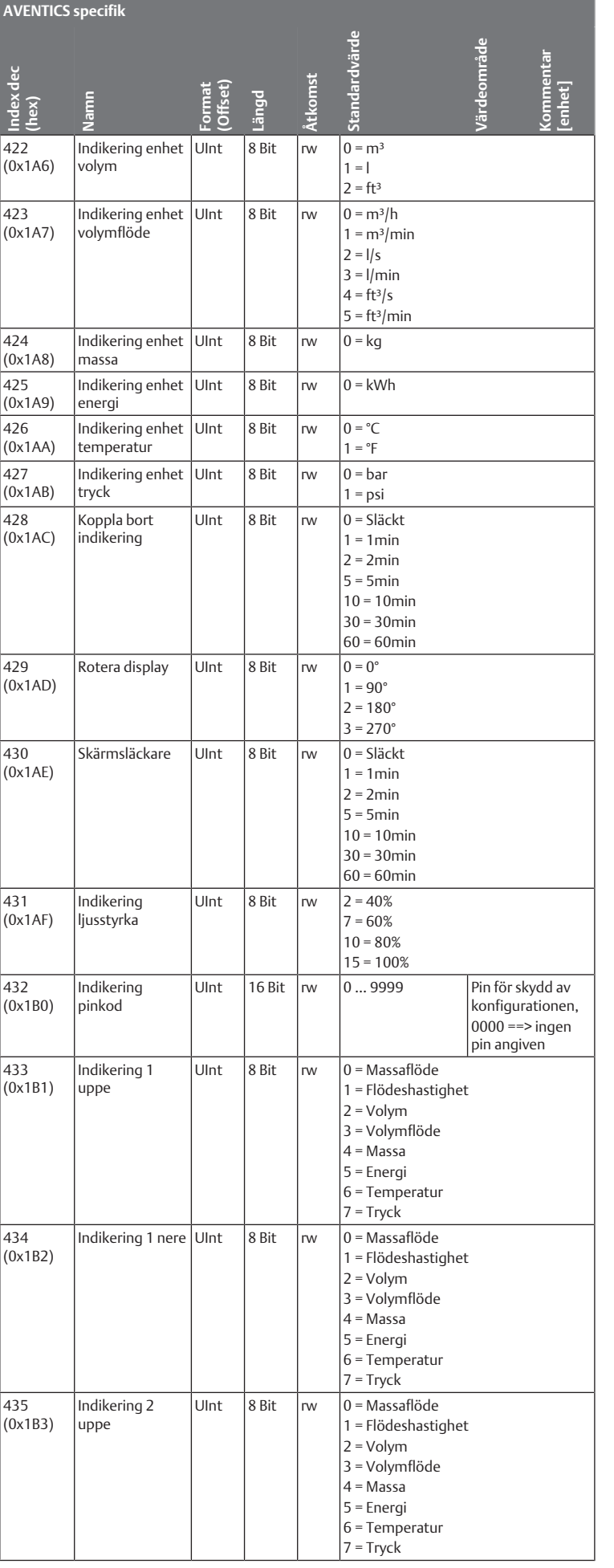

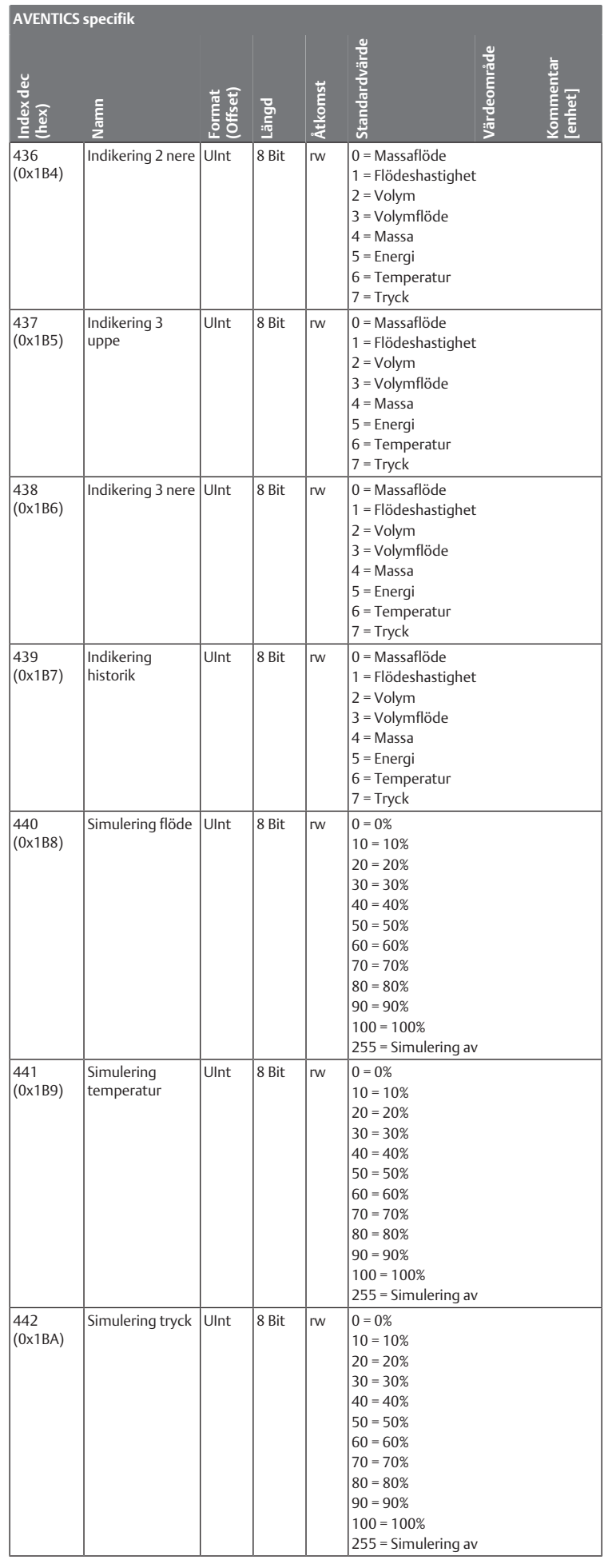

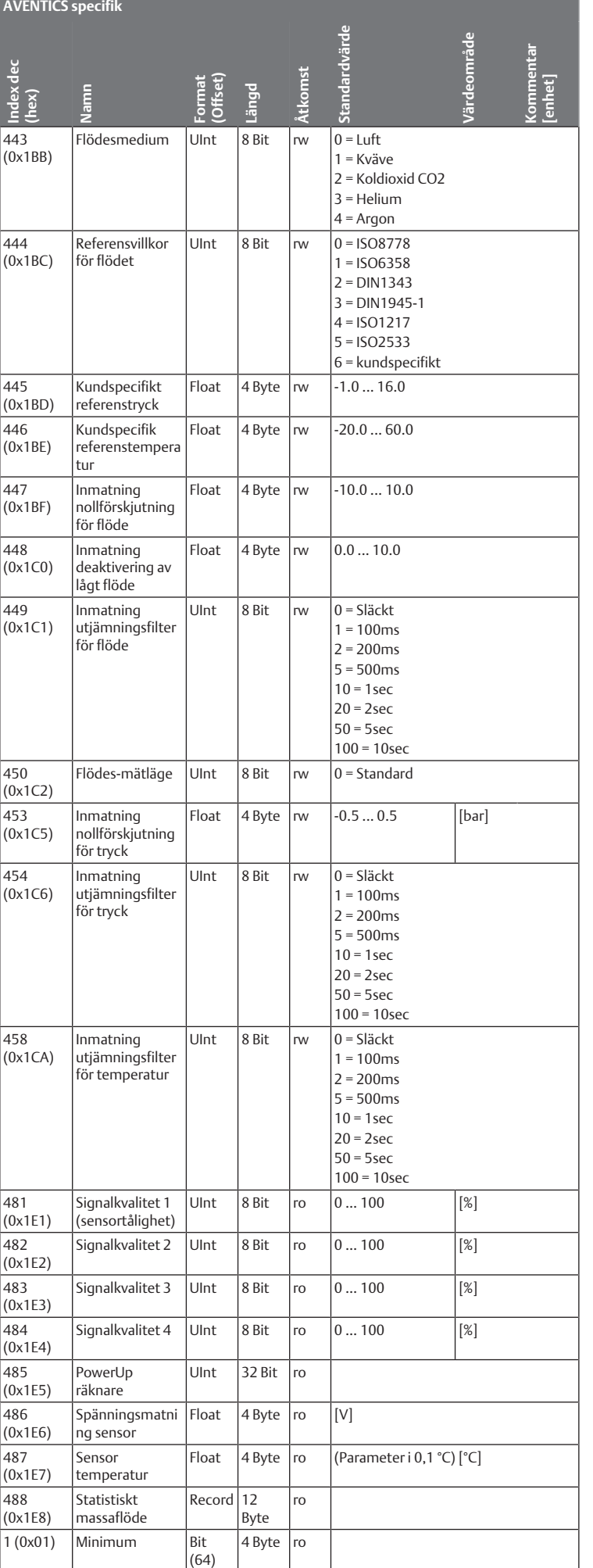

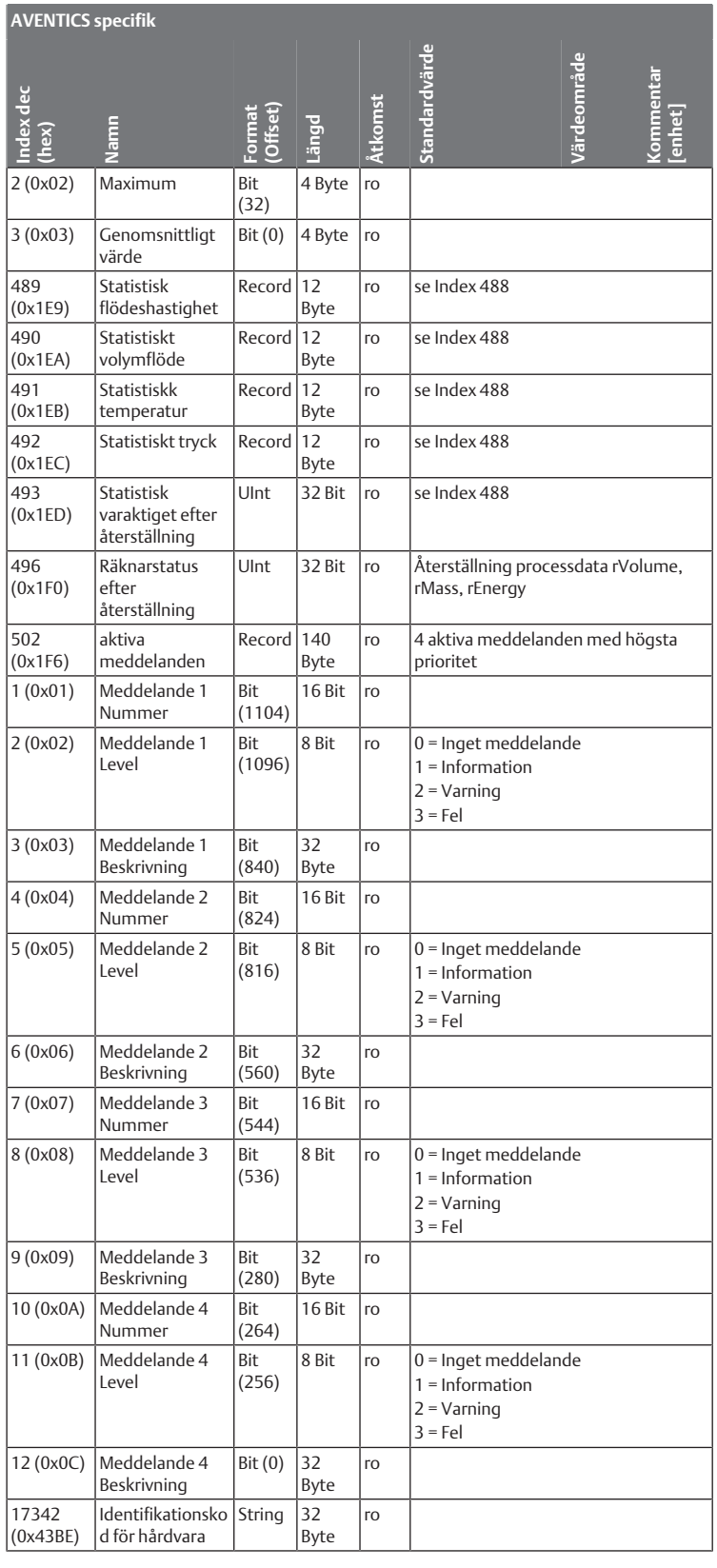

ro = endast läsning, rw = läsa/skriva

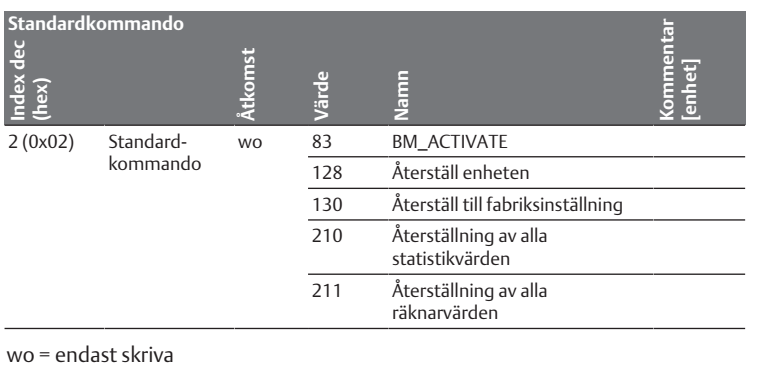

The data specified above only serve to describe the product. No statements concerning a certain condition or suitability for a certain application can be derived from our information. The given information does not release the user from the obligation of own judgement and verification. It must be remembered that our products are subject to a natural process of wear and aging.

An example configuration is depicted on the title page. The delivered product may thus vary from that in the illustration.

Translation of the original operating instructions. The original operating instructions were created in the German language.

Subject to modifications. © All rights reserved by AVENTICS GmbH, even and especially in cases of proprietary rights applications. This document may not be reproduced or given to third parties without our consent.

The Emerson logo is a trademark and service mark of Emerson Electric Co. AVENTICS is a mark of one of the Emerson Automation Solutions family of business units. All other marks are property of their respective owners.

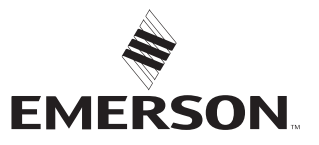

#### **Emerson Automation Solutions**

AVENTICS GmbH Ulmer Straße 4 30880 Laatzen, GERMANY phone +49 511 2136-0 fax +49 511 2136-269 [www.emerson.com/aventics](https://www.emerson.com/aventics) [aventics@emerson.com](mailto:aventics@emerson.com)

Further addresses: [www.emerson.com/contactus](https://www.emerson.com/contactus)